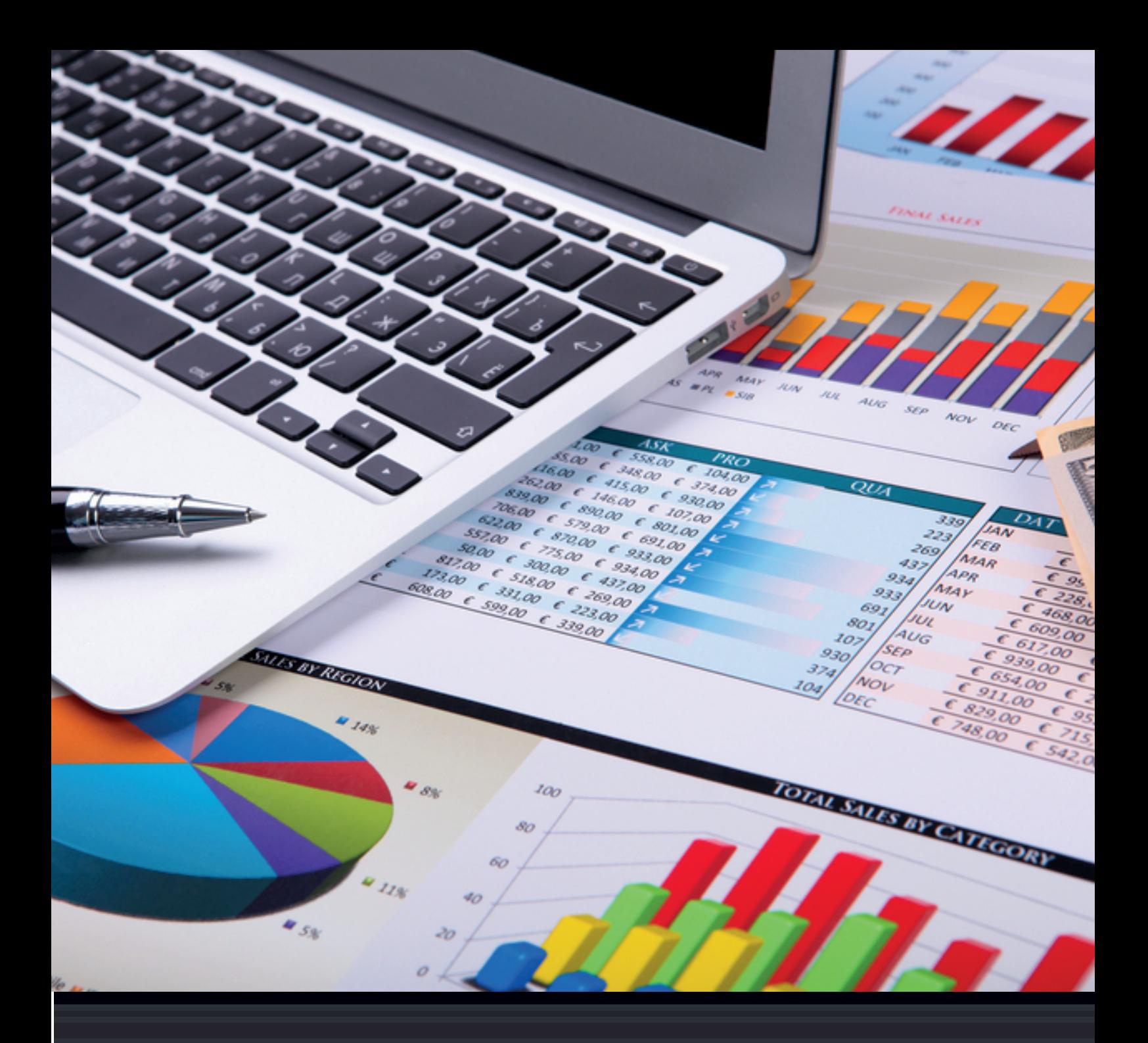

# **HERRAMIENTAS FINANCIERAS PARA LA TOMA DE DECISIONES**

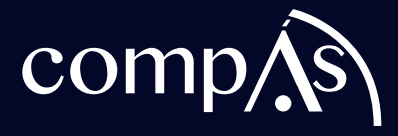

## **HERRAMIENTAS FINANCIERAS PARA LA TOMA DE DECISIONES**

Autores:

**FÁTIMA BARCIA FIERRO STEVE GUARNIZO CRESPO SUSSAN ORDÓÑEZ RIERA DAVID VILLACRESES SORIANO** Herramientas financieras para la toma de decisiones

Autores: FÁTIMA BARCIA FIERRO STEVE GUARNIZO CRESPO SUSSAN ORDÓÑEZ RIERA DAVID VILLACRESES SORIANO

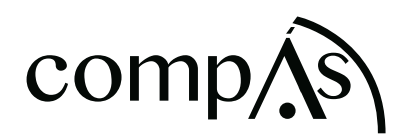

Primera edición: julio 2018 © Ediciones Grupo Compás 2018 ISBN: 978-9942-770-92-9

Diseño de portada y diagramación: Equipo Editorial Grupo Compás

Este texto ha sido sometido a un proceso de evaluación por pares externos con base en la normativa del editorial

Quedan rigurosamente prohibidas, bajo las sanciones previstas en las leyes, la producción o almacenamiento total o parcial de la presente publicación, incluyendo el diseño de la portada, así como la transmisión de la misma por cualquiera de sus medios, tanto si es electrónico, como químico, mecánico, óptico, de grabación o bien de fotocopia, sin la autorización de los titulares del copyright.

Cita.

Barcia, F, Guarnizo, S, Ordóñez, S, Villacreses, D, (2018) Herramientas financieras para la toma de decisiones, Editorial Grupo Compás, Guayaquil Ecuador, 117 pag

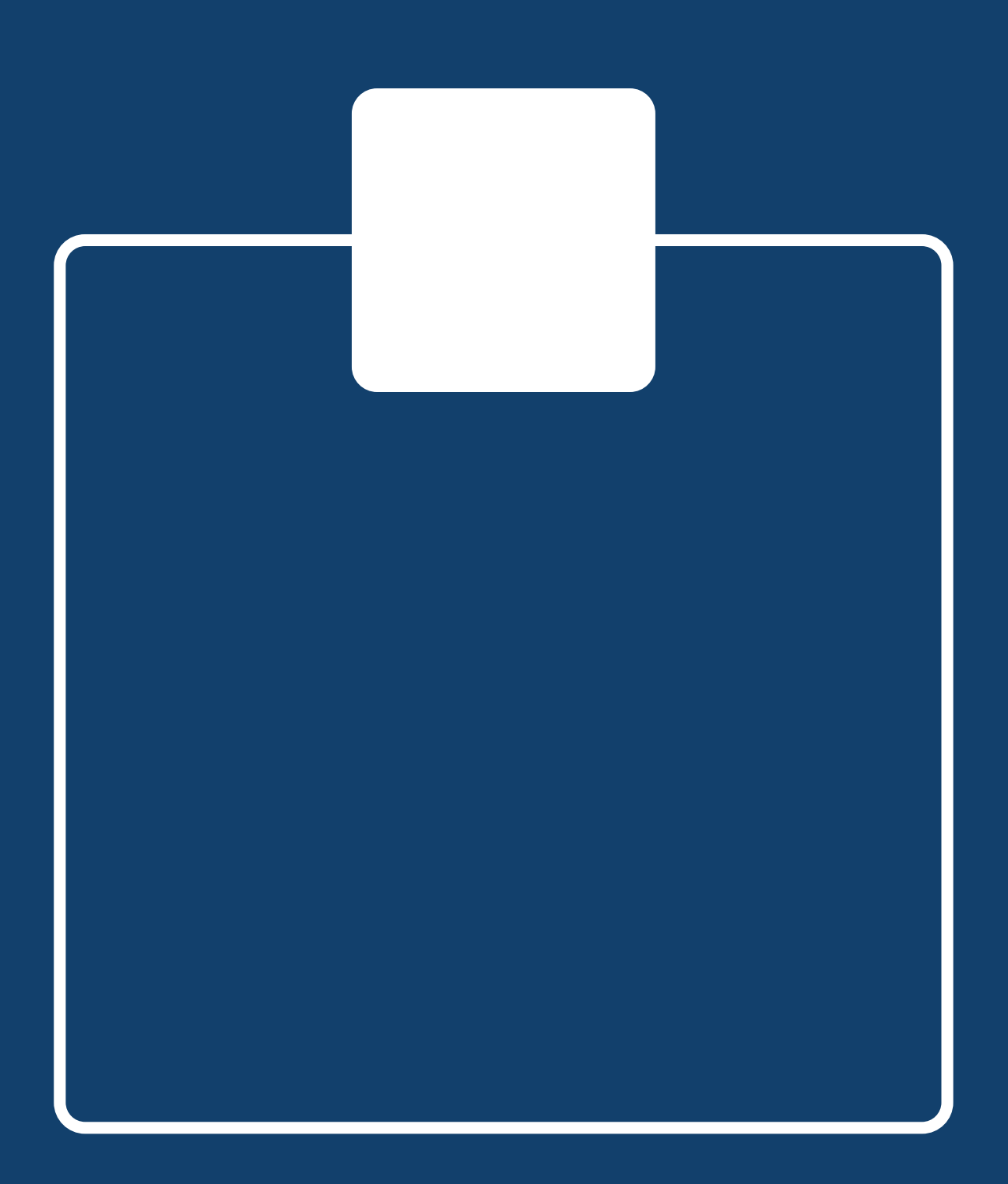

# **ÍNDICE**

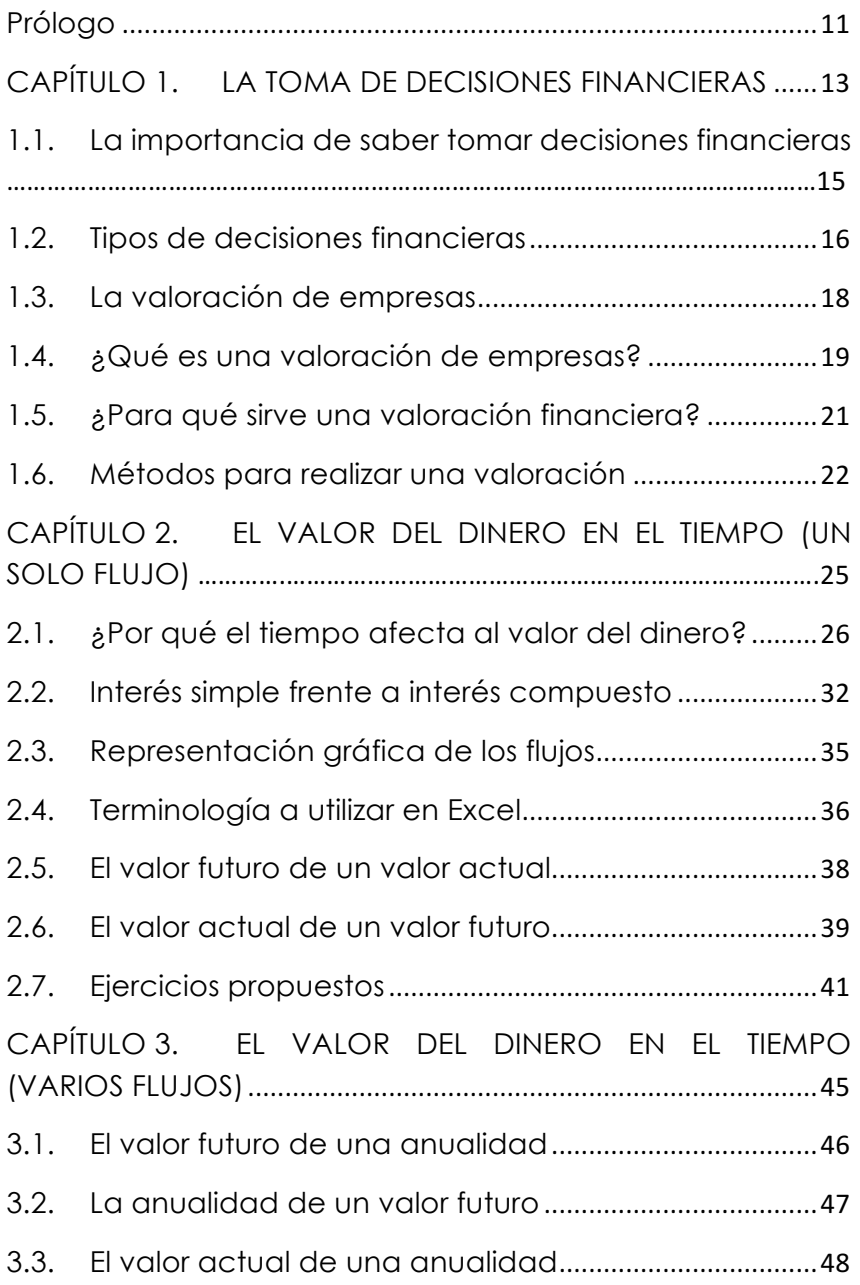

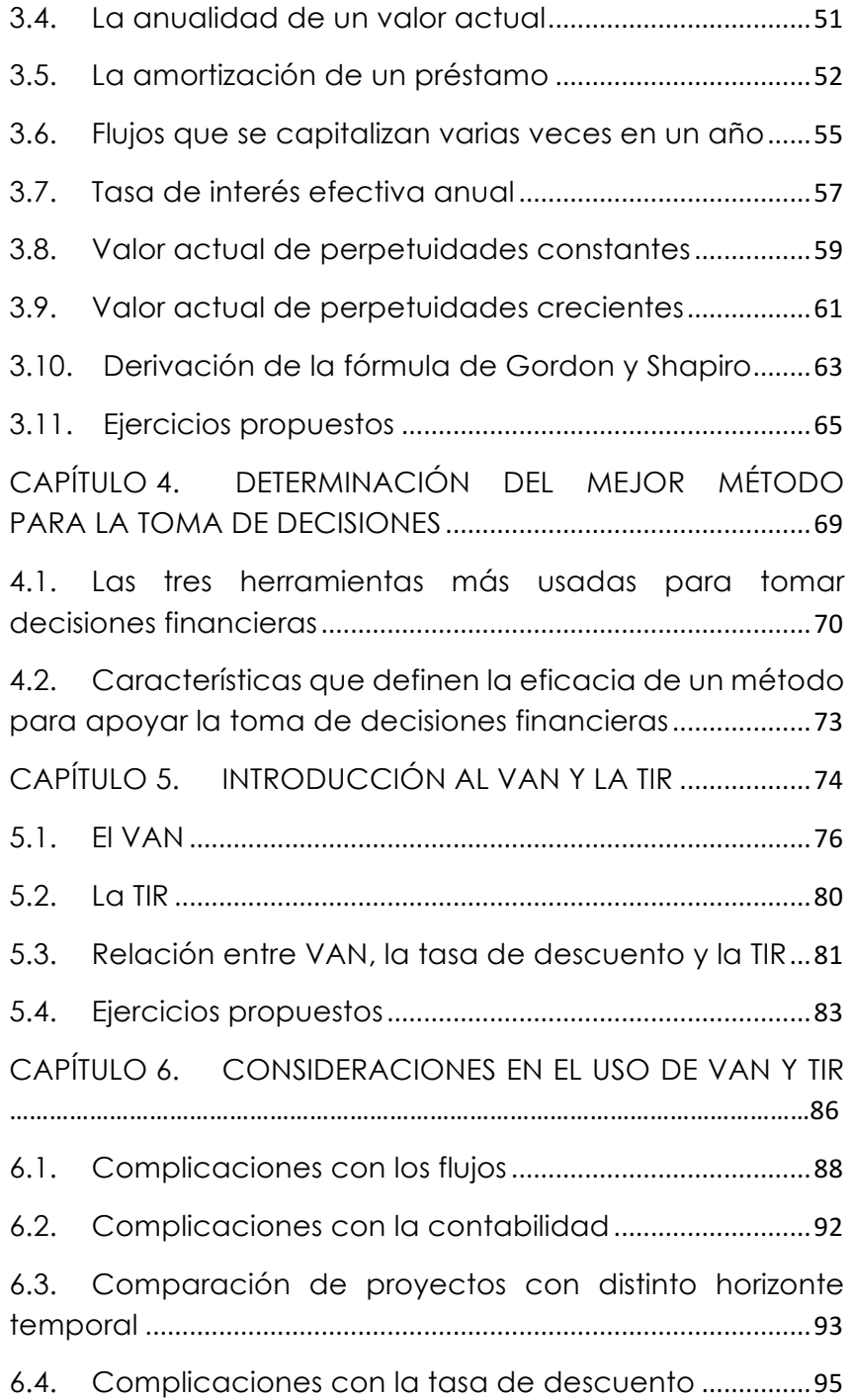

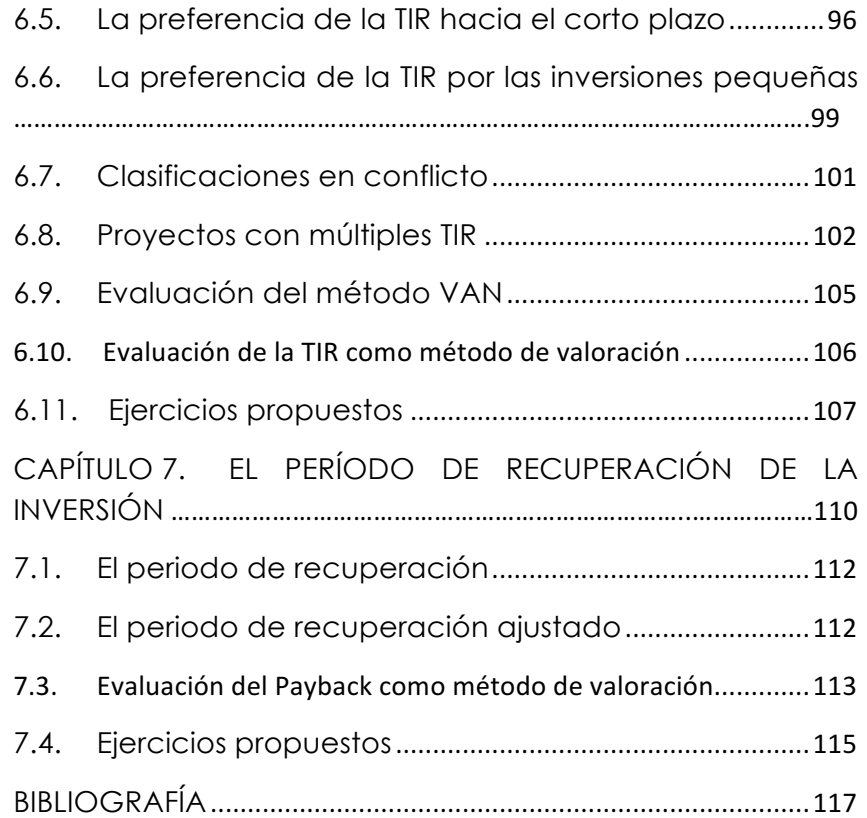

# **Índice de figuras**

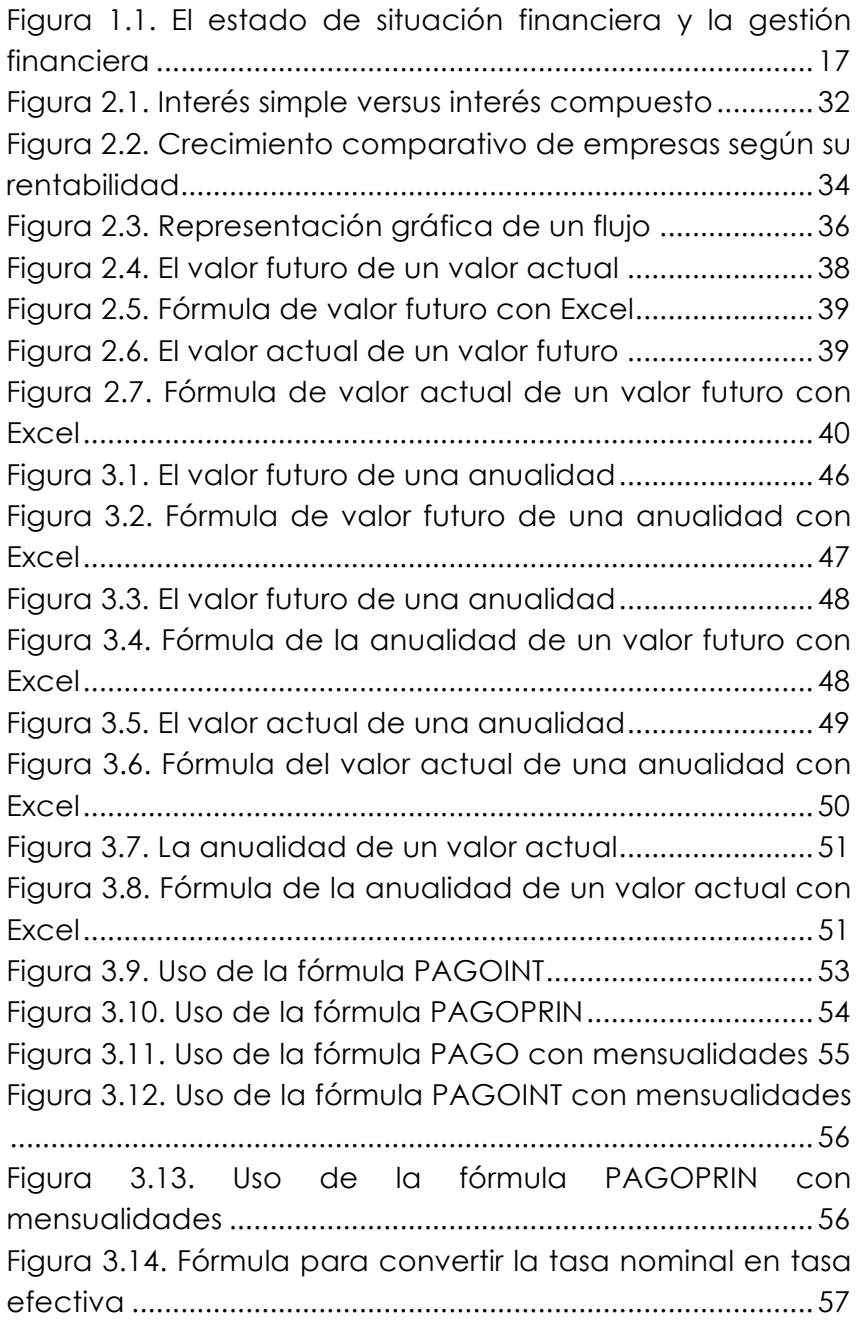

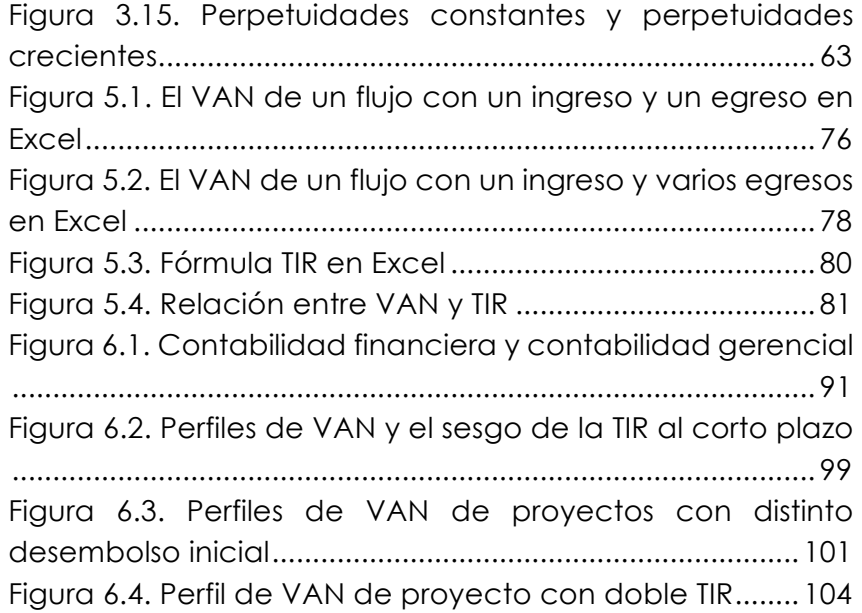

# **Índice de figuras**

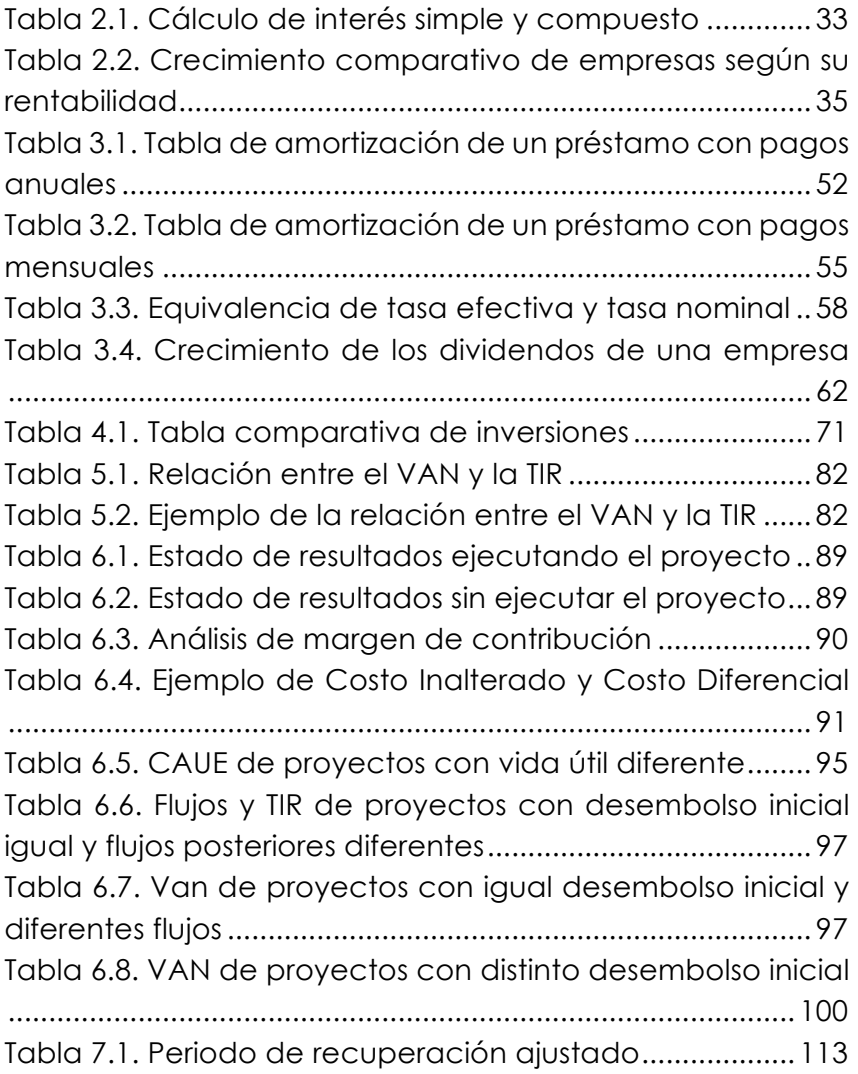

### **Prólogo**

Estimado lector: en sus manos se encuentra el material que le ayudará a comprender los aspectos fundamentales de la toma de decisiones financieras. Este ha procurado cumplir tres objetivos: a) que sea práctico; b) que pueda ser entendido por cualquier persona con un nivel de conocimiento básico del mundo de los negocios y, c) que cubra todos los temas importantes para quien toma decisiones de inversión (o desinversión) o de financiamiento, sin que llegue a ser extenso. Por esto el lector no debe esperar en este libro una exposición prolija de las fórmulas matemáticas que acompañan los conceptos.

Si bien este libro puede ser tomado como un complemento para un curso de matemáticas financieras a nivel de pregrado, la intención al escribirlo no ha sido aquella, sino familiarizar al lector con temas importantes de la toma de decisiones financieras, para ayudar al empresario a mejorar la gestión de su empresa, al emprendedor a valorar su proyecto, a los individuos, familias y empresas a que tomen mejores decisiones de inversión o de endeudamiento y, en última instancia, proveer al lector de un marco de pensamiento que le permita abordar correctamente la mayoría de problemas de índole financiera.

Para quien utilice este libro como material didáctico se recomienda profundizar los aspectos matemáticos en las clases.

El libro consta de siete capítulos. El capítulo 1, *La toma de decisiones financieras*, define y clasifica los tipos de decisiones financieras que suelen realizar las personas y empresas, explica en qué consiste una valoración y cómo esta sirve tanto en el ámbito personal como empresarial

como herramienta para tomar decisiones. Los capítulos 2 y 3, *El valor del dinero en el tiempo (un solo flujo)* y *El valor del dinero en el tiempo (varios flujos)*, explican cómo el tiempo afecta nuestras decisiones y el uso de Excel para resolver problemas de cálculo de valor actual, valor futuro, anualidades y perpetuidades. El capítulo 4, *Determinación del mejor método para medir la rentabilidad de una inversión*, se presentan los principales métodos para medir la rentabilidad de una inversión, se describen sus limitaciones y se explican cuáles son características deseables en un método para considerarlo eficaz. Los capítulos 5 y 6, *Introducción al VAN y la TIR*, y *Consideraciones en el uso del VAN y la TIR* respectivamente, explican las fortalezas y debilidades de estos métodos de valoración, cómo realizar sus cálculos con Excel y advierte sobre errores comunes en el uso de estos métodos. El capítulo 7, *El periodo de recuperación de la inversión*, describe la utilidad de este método, así como sus limitaciones.

Cada capítulo contiene tres secciones importantes: 1) objetivos de aprendizaje, para que tanto el profesor como el estudiante sepan de antemano de qué trata cada capítulo; 2) la teoría, que consiste en la explicación del tema en cuestión y, 3) la práctica, que consiste en una serie de ejercicios propuestos para afianzar la teoría explicada. Se exceptúan los capítulos 1 y 4 en los cuales no se proponen ejercicios.

Para facilitar la comprensión de los temas el libro incluye 18 tablas, 31 figuras y 27 ejercicios propuestos.

**Nivel para entender el libro:** Debido a que este libro es de carácter práctico, el nivel requerido de conocimientos para su aprovechamiento es el de algebra básica y Excel básico.

# **CAPÍTULO 1**

#### LA TOMA DE DECISIONES FINANCIERAS

#### **OBJETIVOS DE APRENDIZAJE**

- Definir y clasificar los principales tipos de decisiones financieras.
- · Describir por qué las decisiones de inversión son consideradas las más importantes.
- · Distinguir desde el punto de vista del diagnóstico de estados financieros cuáles son los tipos de problemas que puede tener una empresa.
- · Explicar qué es una valoración y las variables que influyen en ella.
- · Explicar la relación existente entre la gestión financiera y la valoración de una empresa.
- · Identificar los propósitos para realizar una valoración.

*"Ser inteligente desde un punto de vista financiero no consiste solamente en la capacidad de generar ingresos, sino también en la capacidad de aprender a vivir dentro de tus posibilidades económicas, cualesquiera que estas sean, de forma tal, que al llegar a cierta edad tengas patrimonio en lugar de deudas y que este patrimonio trabaje por ti". – David Villacreses Soriano.*

### **1.1. La importancia de saber tomar decisiones financieras**

En algún momento todos nos enfrentaremos, si es que no lo hemos hecho ya, a tener que tomar una decisión que tendrá una repercusión financiera importante en nuestras vidas, y puede darse en los más diversos ámbitos, por ejemplo: endeudarse para estudiar una maestría, comprar un local comercial para luego alquilarlo, refinanciar una deuda, escoger qué auto comprar o emprender un negocio. Este tipo de decisiones no son exclusivas de profesionales del mundo de las finanzas, por lo que todos debemos tener un conocimiento general sobre cómo abordarlas.

Es importante reconocer que generalmente la estabilidad financiera de una persona no depende tanto de su capacidad para generar ingresos, sino más bien de cómo los administra. Todos hemos escuchado más de una historia de personas que ganando mucho no lograron sentar las bases para un futuro financieramente estable y terminaron sus días en la pobreza. También están aquellos que, teniendo ingresos bajos, poco a poco fueron creciendo y llegaron a una cierta edad con la capacidad de dejar de trabajar y dedicarse a disfrutar de sus ahorros. La diferencia entre unos y otros radica, entre otros aspectos, en su nivel de educación financiera, sea que la hayan recibido de sus padres, la hayan obtenido a través de estudios formales o de forma autodidacta. De ahí la importancia de saber tomar decisiones financieras, lo que consiste en:

■ tener una forma de pensar basada en el valor, y

§ manejar un conjunto de herramientas que refleje esa forma de pensar.

#### **1.2. Tipos de decisiones financieras**

Los tipos de decisiones financieras se clasifican en $l$ :

- Decisiones de inversión.
- § Decisiones de financiación.
- Decisiones de gestión de activos.

Es importante saber esto porque en la práctica puede ocurrir que un problema financiero involucre a los tres tipos de decisiones y la tendencia natural es tratarlos todos a la vez, en lugar de descomponer el problema y agilizar de esa forma su solución.

Respecto de las decisiones de inversión podemos decir que estas son las más importantes, ya que si un proyecto es bueno siempre se puede conseguir el financiamiento para realizarlo. Si se trata de un negocio, la decisión radica en resolver dónde colocamos nuestro dinero, es decir, de cuánto efectivo disponer en caja o en el banco, el volumen de los créditos otorgados, la cantidad de inventario disponible para la venta, la maquinaria e infraestructura, y otros activos. Es la parte izquierda del balance (Ver figura 1.1.).

Las decisiones de financiamiento consisten en decidir la proporción de deuda (D) de la empresa en relación con el patrimonio (E)2, cuánto debe ser a corto plazo y a largo plazo, y definir la política de dividendos, es decir, cómo financiar de mejor forma los activos de la empresa (Ver figura 1.1.).

<u> 1989 - Johann Stein, marwolaethau a bh</u>

<sup>1</sup> Ver Van Horne, J. C. y J. M. Jr. Wachowicz (2008), *Fundamentals of financial management.* 13<sup>era</sup> ed. London: Prentice Hall, pp. 2-3.

<sup>&</sup>lt;sup>2</sup> Generalmente se utiliza la letra E (del inglés *Equity*) para designar al patrimonio.

<sup>16</sup>

Una vez adquiridos los activos necesarios y provistas las fuentes de financiamiento adecuadas, los activos deben ser administrados de manera eficiente. Generalmente la responsabilidad operativa de los activos fijos recae en los administradores que operan dichos activos, por ejemplo: jefes o gerentes de producción o mantenimiento; mientras que la responsabilidad de los activos corrientes suele recaer en el administrador financiero (CFO)3. Nos referimos a decisiones como establecer el **saldo óptimo de efectivo**<sup>4</sup> de la empresa (cuenta caja-bancos), las condiciones para otorgar créditos (cuentas por cobrar) y otras relacionadas al activo corriente.

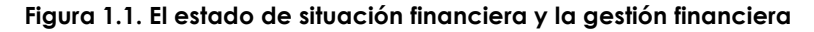

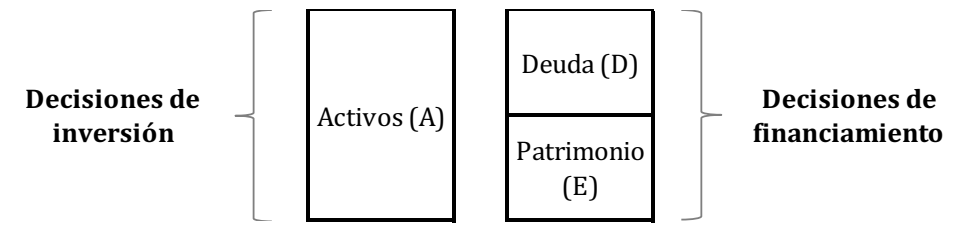

La decisión más importante de la empresa consiste en saber en qué activos invertir. Esto es así por dos razones:

§ **Los activos son los que generan las utilidades**. Cuando vamos a comprar algo, sea un bien o un servicio, no nos fijamos en cuán endeudada está la empresa que nos realiza la venta, ni sus políticas de dividendos, ni su carga impositiva u otros asuntos similares. Lo que nos interesa es el producto en sí; y sus atributos, buenos o malos, tienen que ver con la forma en que la empresa utilizó sus recursos para

<u> 1989 - Johann Stein, marwolaethau a bh</u>

<sup>&</sup>lt;sup>3</sup> En la literatura financiera es común encontrar el término CFO, siglas en inglés que corresponden a *Chief Financial Officer*, que significa director de finanzas o administrador / gerente financiero.

<sup>&</sup>lt;sup>4</sup> Cantidad de efectivo de la que debe disponer la empresa para cumplir con sus compromisos de pagos sin problemas, sin incurrir en costos de oportunidad por mantener saldos excesivos al tiempo que minimiza los costos de mantener saldos insuficientes.

<sup>17</sup>

proveernos de dicho producto. Si la empresa ha invertido bien, podrá proveernos de un buen producto y generará utilidades. Se puede decir que, desde el punto de vista del diagnóstico de estados financieros, esta empresa no tendrá problemas de rentabilidad, es decir, su estado de resultados mostrará utilidades.

§ **Los problemas financieros que no están ligados a la rentabilidad pueden resolverse con mayor facilidad**. ¿A qué otros tipos de problemas nos referimos? A los relacionados con la liquidez; a cómo las entradas y salidas de efectivo afectan a la empresa. Pero mientras la empresa sea rentable (y sustentable en el tiempo) siempre podremos:

■ convencer a los inversionistas actuales para que inviertan efectivo en la empresa,

- atraer nuevos inversionistas,
- endeudarnos con algún intermediario financiero
- § endeudarnos a través de los mercados bursátiles, emitiendo bonos, por ejemplo, o
- realizar una combinación de las anteriores alternativas.

#### **1.3. La valoración de empresas**

Existen tres métodos muy conocidos para medir la rentabilidad económica de una decisión: el valor actual neto, la tasa interna de retorno y el periodo de recuperación. Todos estos métodos buscan responder a la pregunta ¿gano al realizar esta inversión?, cada uno desde su enfoque. Los tres últimos capítulos de este libro están dedicados a comprender los pros y contras de estos métodos. El valor actual neto no solo indica si se gana al realizar una inversión, sino también que tanto se gana por lo que su metodología es usada al valorar empresas por esto consideramos conveniente comentar algunas cuestiones básicas.

#### **1.4. ¿Qué es una valoración de empresas?**

Desde una perspectiva amplia, una **valoración** consiste en la aplicación lógica de un conjunto de conceptos y herramientas tendientes a estimar el valor de algún bien, tangible o intangible. Podemos valorar una empresa, un proyecto, un bono, una acción, un bien mueble o inmueble, un derecho a recibir algo, regalías, patentes, derechos de autor, etc.

Cada una de estas valoraciones tendrá sus particularidades, pero las variables fundamentales son comunes a todas. Las variables que definen el valor de un activo, sea tangible o intangible son:

§ el monto de los flujos de efectivo que genera (sean cobros o pagos),

- § la frecuencia con la que se realizan los flujos,
- el horizonte temporal,
- § la tasa de interés o de descuento aplicable a los flujos,
- § la psicología de los inversionistas.

Y en el caso de las empresas:

■ la comunicación que la empresa tiene con el mercado.

**El monto de los flujos de efectivo**: podemos decir que estos pueden ser constantes, como, por ejemplo: el alquiler mensual de un bien inmueble; crecientes, como se suponen deben ser los dividendos de una empresa que tiene un

buen desempeño; o irregulares, como serían los flujos de un proyecto que se está emprendiendo.

**La frecuencia con que se realizan los flujos:** se refiere a si los cobros o pagos se realizan de manera mensual, semestral, anual, etc.

**El horizonte temporal:** corresponde al tiempo de análisis en el que ocurren los ingresos o egresos de efectivo. Por ejemplo: la duración de una concesión que nos otorga el gobierno para cobrar peaje sobre una carretera que hemos construido, el tiempo por el que se otorga un préstamo, etc.

**La tasa de interés o descuento aplicable a los flujos:** está en relación directa con el riesgo que el mercado asume para un proyecto o empresa. A mayor riesgo percibido, mayor la rentabilidad que los inversionistas desean obtener.

**La psicología de los inversionistas:** la teoría económica tradicional indica que todo inversionista se comporta de una manera racional, sin embargo, lo observado en las bolsas de valores de todo el mundo en los últimos cien años parece indicar lo contrario. Ya en 1936 Keynes comentaba en su libro *Teoría general de la ocupación el interés y el dinero* que:

 Haciendo a un lado la inestabilidad debida a la especulación, hay otra inestabilidad que resulta de las características de la naturaleza humana: que gran parte de nuestras actividades positivas dependen más del optimismo espontáneo que de una expectativa matemática, ya sea moral, hedonista o económica. Quizá la mayor parte de nuestras decisiones de hacer algo positivo, cuyas consecuencias completas se irán presentando en muchos días por venir, sólo pueden considerarse como el resultado de los espíritus animales —de un resorte espontáneo que impulsa a la acción de preferencia a la quietud, y no como consecuencia de un promedio ponderado de los beneficios

cuantitativos multiplicados por las probabilidades cuantitativas (Keynes, 2014).

**La comunicación que tiene la empresa con el mercado:** no está relacionada con la capacidad de la empresa para generar flujos de efectivo; sin embargo, sus acciones o sus bonos cotizarán mejor cuanto mejor sepa la empresa gestionar sus relaciones con aquellas instituciones o personas que puedan influir en las decisiones de los inversionistas, por ejemplo: los analistas financieros podrían recomendar la compra de acciones o bonos de una empresa haciendo que su valor en el mercado se vea afectado, por esto es importante que se designe a un responsable en la empresa para gestionar las relaciones con dichos analistas, las casas de valores, los evaluadores de riesgo, las revistas especializadas, etc.

Las cuatro primeras variables se ven reflejadas en las fórmulas que miden el valor del dinero en el tiempo, las últimas dos no, porque no existe forma de obtener datos observables de las relaciones de las empresas con el mercado o sobre cómo piensan los inversionistas. Sin embargo, aunque estas variables no aparezcan en la fórmula de forma explícita, influyen en la estimación adecuada sobre la tasa de interés o tasa de descuento aplicable a los flujos.

#### **1.5. ¿Para qué sirve una valoración financiera?**

(Fernández, 2001) expone algunas razones para realizar una valoración:

■ Establecer el valor (que no es lo mismo que precio) de un bien con el propósito de comprarlo o venderlo. Si es para comprar la valoración nos proporciona una idea del precio máximo a pagar, si es para vender, la valoración nos ayuda

a establecer el precio mínimo a recibir (decisiones de inversión o desinversión, respectivamente).

- § Cuando se solicita financiamiento en los mercados de capitales permite justificar el precio al que se ofrecen acciones o bonos (decisiones de financiamiento).
- § Comparar el valor obtenido en la valoración con la cotización de la acción en el mercado y decidir vender, comprar o mantener acciones.

§ Ayudar a establecer sistemas de compensación basados en la **creación de valor para los accionistas**<sup>5</sup> (decisiones de gestión).

§ Identificar los **impulsores de valor**<sup>6</sup> que son aquellos factores críticos que proveen de una ventaja competitiva a la empresa.

#### **1.6. Métodos para realizar una valoración**

Uno de los temas más controversiales y apasionantes del mundo de las finanzas es justamente cómo realizar una valoración. En los últimos ciento cincuenta años de avances en la teoría financiera aparecieron muchos métodos, por citar algunos de los más notables tenemos:

- § valor contable,
- § valor contable ajustado,
- § valor de liquidación,
- § valor de reposición,

<u> 1989 - Johann Stein, marwolaethau a bh</u>

<sup>&</sup>lt;sup>5</sup> La creación de valor para los accionistas consiste en que los accionistas reciban una compensación superior a la requerida de acuerdo con el riesgo asumido. <sup>6</sup> En la literatura de negocios es común encontrarse con el término inglés *value drivers*.

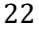

- § *price/earnings ratio* (ratio precio/beneficio),
- § múltiplo de las ventas,
- fondo de comercio o *goodwill*, y,
- § descuento de flujos de fondos.

De todos estos, el único método conceptualmente correcto es el descuento de flujos de fondos. Este método considera a una empresa como un ente generador de flujo de fondos, y para obtener el valor de la empresa se calcula el valor actual neto de dichos flujos utilizando una tasa de descuento apropiada. En los siguientes capítulos aprenderemos a calcular el valor actual de los flujos de fondos, tanto para la toma de decisiones empresariales como personales.

Existen también métodos que buscan estimar el **aumento del valor para los accionistas7,** entre estos están:

- § *Economic Value Added*
- Beneficio económico
- § *Market Value Added*
- § *Cash Value Added*

<u> 1989 - Johann Stein, marwolaethau a bh</u>

§ *Cash Flow Return on Investment.*

<sup>7</sup> Se denomina aumento del valor para los accionistas a la diferencia entre la riqueza que poseen al final de un año y la que poseían el año anterior.

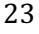

# **CAPÍTULO 2**

EL VALOR DEL DINERO EN EL TIEMPO (UN SOLO FLUJO)

#### **OBJETIVOS DE APRENDIZAJE**

- · Definir el concepto de valor de dinero en el tiempo.
- · Definir la relación entre valor actual y valor futuro.

· Explicar cómo pueden utilizarse las tasas de interés para ajustar el valor de los flujos de efectivo en un punto determinado en el tiempo, sea en el futuro o en el presente. · Calcular el valor actual y futuro de un solo flujo de efectivo

utilizando fórmulas en Excel.

*"El tiempo es dinero". – Benjamin Franklin.*

### **2.1. ¿Por qué el tiempo afecta al valor del dinero?**

Por algunas razones:

**Inflación:** Supongamos que usted va al cine y pregunta cuánto cuestan diez entradas, la cajera le informa que son \$ 100 y usted tiene el efectivo, pero en vez de gastarlo decide ahorrarlo y lo guarda en un cajón de su escritorio. Después de un año abre su cajón, toma los \$ 100 y va a la boletería del cine y nuevamente pide diez entradas. Lo más probable es que el dinero ya no le alcance. ¿Qué ha pasado? Pues su dinero ha perdido valor producto de la **inflación**8, es decir, necesita más dinero para poder comprar lo mismo que antes.

§ **Costo de oportunidad:** Usted tiene una deuda que cobrar y ofrecen pagarle \$ 100 hoy o \$ 100 dentro de un año; usted va a preferir que le paguen hoy porque podría invertir ese dinero y ganar intereses. Si no lo hace incurriría en un **costo de oportunidad**<sup>9</sup> (justamente los intereses que dejaría de ganar).

Sea por la inflación o por los costos de oportunidad usted siempre va a preferir tener su dinero lo más pronto posible, sea para gastarlo, pagar deudas o invertirlo. Por otro lado, usted estaría dispuesto a retrasar la disponibilidad de su dinero a cambio de estar mejor en el futuro. Sacrificar algo hoy a cambio de estar mejor en el futuro es lo que se conoce como invertir. En el presente capítulo y los siguientes definiremos si lo que vamos a recibir en el futuro compensa el sacrificio que hay que realizar.

<u> 1989 - Johann Stein, marwolaethau a bh</u>

<sup>&</sup>lt;sup>8</sup> Inflación es el aumento generalizado y sostenido de los precios de los bienes y servicios existentes en el mercado durante un período de tiempo, generalmente se expresa de forma anual. 9 Término acuñado por Friedrich Von Weiser en su libro "Teoría de la economía social", 1914. Se refiere a aquello de lo que un agente se priva o renuncia cuando toma una decisión.

<sup>26</sup>

Hasta el momento hemos establecido que el hecho de que el tiempo transcurra nos hace perder riqueza si no hacemos algo con el dinero del que disponemos. ¿Qué hacer? Una de las opciones que tenemos es invertirlo, pero ¿cómo saber si es una buena decisión el invertir nuestro dinero en algún proyecto o empresa? Para saber si es una buena idea invertir, el resultado de nuestra decisión debería acrecentar nuestro patrimonio. En otras palabras, los beneficios deben exceder a los costos. Empezamos a pensar en los cálculos que debemos realizar: ingresos menos costos y gastos; recordando que para poder hacer nuestros cálculos debemos tener en cuenta el valor del dinero en el tiempo. Por ejemplo: si decidimos invertir \$ 1.000 hoy en un negocio con la esperanza de ganar \$ 1.050 dentro de un año, podríamos estar tentados a realizar la siguiente resta para calcular nuestra ganancia: \$ 1.050 - \$ 1.000 = \$ 50; operación según la cual nuestra ganancia sería de \$ 50. Esto sería un error, pues equivaldría a restar peras de manzanas. Si hemos acordado que \$ 1.000 hoy valen más que \$ 1.000 dentro de un año, deberíamos calcular cuánto más valen. Por el momento pensemos que hemos encontrado la forma de estimar ese valor y que hemos llegado a la conclusión que \$ 1.000 hoy equivalen a \$ 1.040 dentro de un año. Si esto es verdad entonces el cálculo para estimar nuestra ganancia debería ser: \$ 1.050 dentro de un año - \$1.040 dentro de un año (equivalentes a \$ 1.000 hoy) =  $$10.$  Es decir, solo habríamos ganado  $$10$  y no  $$50$ como originalmente habríamos creído.

Para poder sumar o restar valores, es necesario que dichos valores se encuentren en la misma fecha. La herramienta que nos permite realizar estos cálculos, esto es, llevar los \$ 1.000 de hoy al futuro dentro de un año, es la tasa de interés. En el ejemplo anterior hemos asumido que la tasa de interés anual es del 4 %. Dicho de otro modo, si

depositamos nuestro dinero en el banco para ganar intereses y el banco nos paga un 4 % anual; al invertir \$ 1.000 durante un año, obtendremos \$ 40 de intereses. (\$ 1.000 × 4  $\% \times 1$  año = \$40 o también \$1.000  $\times$  1,04 = \$1.040 valor que incluye el capital invertido y los intereses). Hacer esta operación tiene lógica, puesto que 4 % es nuestro costo de oportunidad (lo que dejaríamos de ganar por no poner nuestro dinero en el banco) y es como mínimo lo que deberíamos ganar. Sin olvidar que no es lo mismo depositar el dinero en un banco que invertirlo en un negocio. Un negocio tiene mayor riesgo y, por lo tanto, desearíamos ganar más que un 4 %. Al menos eso es lo que desearía cualquier inversionista racional que tiene **aversión al riesgo**10. Por lo pronto nos vamos a olvidar del riesgo —que es algo que veremos en capítulos posteriores— y nos centraremos en el efecto que tiene el tiempo en nuestras decisiones.

Otro cálculo que podríamos haber realizado consiste en traer los \$ 1.050 a recibir dentro de un año al día de hoy y compararlos con los \$ 1.000 invertidos; para esto también utilizaríamos la tasa del 4 %, solo que esta vez no se llamaría tasa de interés sino tasa de descuento. La tasa de interés lleva un valor actual a un valor futuro, la tasa de descuento hace lo contrario. La fecha que se elige para hacer un análisis financiero de este tipo se llama **fecha focal**. En el ejemplo del párrafo anterior la fecha focal sería dentro de un año (t=1) porque los \$ 1.000 invertidos hoy se llevaron al futuro, exactamente dentro de un año, para que coincidan en fecha con los \$ 1.050 y poder restarlos.

<u> 1989 - Johann Stein, marwolaethau a bh</u>

<sup>&</sup>lt;sup>10</sup> El concepto de **aversión al riesgo** es muy utilizado en finanzas y se refiere al hecho de que la mayoría de las personas prefieren algo de una forma segura antes que arriesgarse por algo mejor cuya obtención no es segura. La mayoría de las personas arriesgan solamente cuando las posibles ganancias son significativamente mayores a las posibles pérdidas.

<sup>28</sup>

Por lo pronto hemos realizado un análisis sencillo de cálculo de intereses, hemos llevado un valor actual al futuro un año. La forma que vimos es la del **interés simple**, pero en realidad existen dos formas de calcular los intereses generados en una transacción: la del interés simple y la del interés compuesto.

#### **2.1.1. El interés simple**

Podemos decir que el interés simple es el interés que genera una transacción económica en que los intereses obtenidos al vencimiento no se suman al capital para generar nuevos intereses, es decir, que no se capitalizan los intereses.

Su fórmula es la siguiente:

$$
I = (VA \times i \times t) \qquad \text{Si el vencimiento es en } t \text{ años} \tag{2.1}
$$

$$
I = \frac{(VA \times i \times t)}{12}
$$
 Si el vencimiento es en *t* meses (2.2)

$$
I = \frac{(VA \times i \times t)}{360}
$$
 Si el vencimiento es en *t* días (2.3)

Donde:

*I* es el valor en dólares a recibir o pagar por concepto de intereses.

*VA* es el Valor Actual de la transacción, en caso de una operación crediticia sería el capital inicial, también llamado **principal**.

*i* es la tasa de interés anual.

*t* es el número de periodos.

#### **Ejemplo 1:**

Usted recibe hoy un préstamo por \$ 10.000 y debe cancelarlo realizando un único pago al finalizar el tercer año (contados desde hoy). La deuda contraída es al 10 % de interés anual. Según la fórmula (2.1), el interés ascendería a:

 $I = $10.000 \times 10\% \times 3 = $3.000$  El Valor Futuro total a pagar sería \$ 13.000.

#### **Ejemplo 2:**

Usted recibe hoy un préstamo por \$ 10.000 y debe cancelarlo en 6 meses, realizando un único pago. La deuda contraída es al 10 % de interés anual. Según la fórmula (2.2), el interés ascendería a:

\$500 12  $I = \frac{$10.000 \times 10\% \times 6}{10} =$ 

#### **2.1.2. El interés compuesto**

El interés compuesto es aquel que con determinada frecuencia **capitaliza** los intereses, es decir, que suma al capital inicial los intereses generados hasta la fecha con el propósito de calcular los intereses del siguiente periodo.

Este es el tipo de interés que se utiliza para las operaciones crediticias comunes de bancos y empresas comerciales. Generalmente se desea saber cuál es el valor a pagar (o cobrar) al vencimiento en un préstamo. Dado un capital (Valor Actual), invertidos durante *n* años a la tasa *i*, el valor final será:

 $VF = VA(1+i)^n$  (2.4)

En esta fórmula *n* está dado en años.

En el caso del ejemplo anterior, si los intereses se capitalizaran de forma anual, al cabo de tres años tendríamos un total de:

 $VF = $10.000 \times (1 + 10\%)^3 = $13.310$ 

Si el préstamo fuese a ser cancelado en 6 semestres al 10% de interés anual, la forma correcta de proceder sería de acuerdo a la fórmula (2.5), donde *m* es la frecuencia de capitalización por año.

$$
VF = VA \times \left(1 + \frac{i}{m}\right)^{n \times m} \tag{2.5}
$$

Como el ejercicio indica que se pagará en 6 semestres, debemos entender que la capitalización es semestral. A pesar de que los pagos son semestrales la tasa se indica de forma anual, esto es porque la costumbre (a escala mundial) es expresar las tasas de forma anual, salvo que se indique lo contrario. Como existen 2 semestres en un año, la frecuencia de capitalización es 2, por lo que para obtener la tasa dividimos 10 %/2 y para saber la cantidad de periodos multiplicamos 3 años por 2.

$$
VF = \$10.000 \times \left[1 + \left(\frac{10\%}{2}\right)\right]^{3 \times 2} = \$13.400,96
$$

La respuesta \$ 13.400,96 es una cifra mayor a \$ 13.310,00 del ejercicio anterior a pesar de tratarse en ambos casos de la misma tasa y del mismo periodo. La diferencia está en la frecuencia de capitalización, antes era anual y ahora es semestral. Cuando más rápido se capitalicen los intereses, mayor será el interés total que genera.

#### **2.2. Interés simple frente a interés compuesto**

Existe una diferencia sustancial entre el interés simple y el compuesto. El hecho de que en el interés compuesto capitalicemos los intereses cada cierto tiempo genera diferencias importantes en el largo plazo.

Veamos el caso expuesto en la figura 2.1. donde se puede observar a tres inversionistas con los siguientes rendimientos: (a) 5 % de interés simple anual, (b) 5 % capitalizable anualmente y (c) 10 % capitalizable anualmente. Los tres inician con un monto igual de \$ 1.000, al cabo de 10 años el primero ha acumulado \$ 1.500, el segundo \$ 1.628,89 y el tercero \$ 2.593,74.

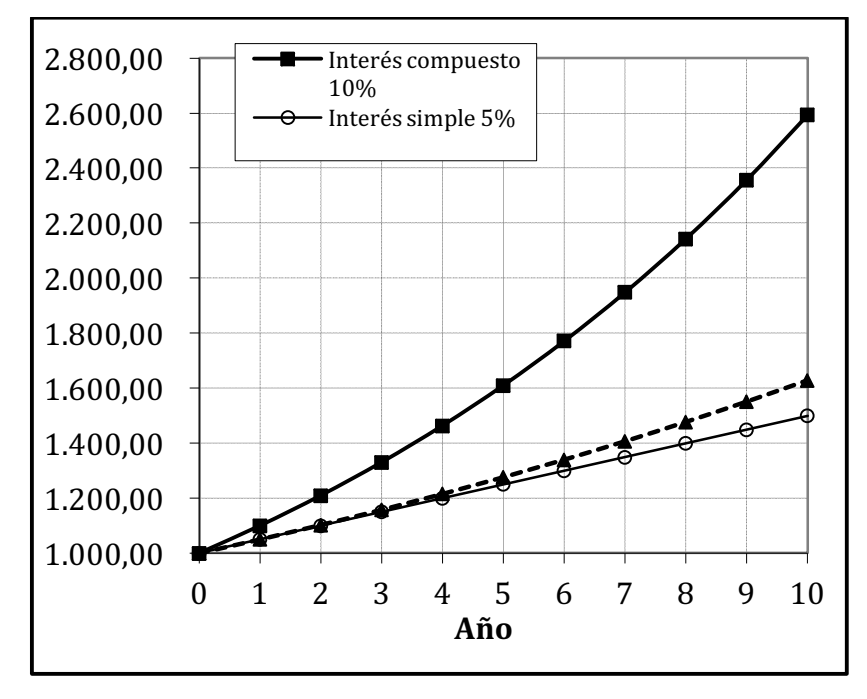

**Figura 2.1. Interés simple versus interés compuesto**

Los datos corresponden a los de la tabla 2.1.

| $\mathsf{n}$ | Interés simple<br>$5\%$     | Interés compuesto<br>$5\%$ | Interés compuesto<br>10% |
|--------------|-----------------------------|----------------------------|--------------------------|
|              | $1.000+(1,000)(5\%)$<br>(n) | 1.000 (1+5 %)^n            | 1.000 (1+10 %)^n         |
| 0            | 1.000,00                    | 1.000.00                   | 1.000.00                 |
| 1            | 1.050.00                    | 1.050.00                   | 1.100.00                 |
| 2            | 1.100,00                    | 1.102,50                   | 1.210,00                 |
| 3            | 1.150.00                    | 1.157.63                   | 1.331.00                 |
| 4            | 1.200.00                    | 1.215.51                   | 1.464,10                 |
| 5            | 1.250,00                    | 1.276,28                   | 1.610,51                 |
| 6            | 1.300.00                    | 1.340.10                   | 1.771.56                 |
| 7            | 1.350.00                    | 1.407.10                   | 1.948.72                 |
| 8            | 1.400,00                    | 1.477,46                   | 2.143.59                 |
| 9            | 1.450,00                    | 1.551,33                   | 2.357,95                 |
| 10           | 1.500,00                    | 1.628,89                   | 2.593.74                 |

**Tabla 2.1. Cálculo de interés simple y compuesto**

Como podemos observar en los primeros años, la diferencia es imperceptible, pero conforme pasa el tiempo, el tercer inversionista aventaja a los demás en acumulación de riqueza.

Esta es la razón por la cual las empresas presionan tanto a sus ejecutivos para obtener un punto más de rentabilidad, ya que la riqueza futura de la empresa depende en gran medida de su rentabilidad. Imaginemos dos empresas, una pequeña con activos valorados en \$ 16.666,67 y otra con activos valorados en \$ 66.666,67, la primera generó utilidades por \$ 1.000 el último año y la segunda generó \$ 2.000. Por lo que la empresa más pequeña es más rentable (necesita menos inversión para generar un dólar de utilidad). La rentabilidad de la empresa pequeña es del 6 %

y la de la otra es del 3 %11. De continuar así, en el lapso de 25 años la empresa pequeña generará más utilidades que la empresa grande. Veinticinco años parece a mucho tiempo, pero en realidad no lo es para una empresa, pues están diseñadas para sobrevivir a sus fundadores, por otro lado, 25 años es menos del tiempo de trabajo que necesita una persona para jubilarse y recibir una pensión al 100 %.

Observe en la figura 2.2. cómo la empresa pequeña acorta distancias a medida que pasan los años. Se asume que durante ese lapso ambas empresas reinvirtieron todas sus utilidades<sup>12</sup>.

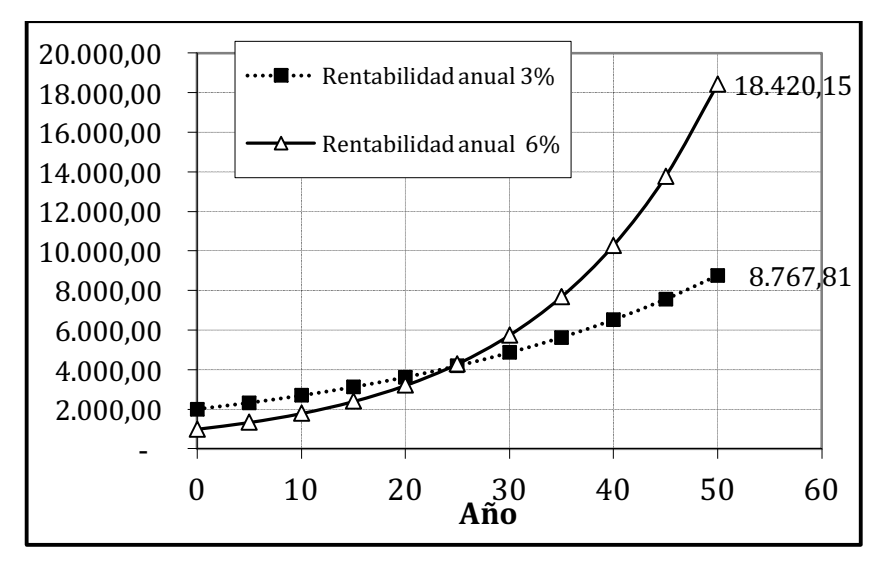

**Figura 2.2. Crecimiento comparativo de empresas según su rentabilidad**

<u> 1989 - Johann Stein, marwolaethau a bh</u>

<sup>&</sup>lt;sup>11</sup> Rentabilidad = utilidad neta/inversión. \$ 1.000/\$ 16.666,67 = 6 % <sup>12</sup> Invitamos al lector a que realice en Excel el siguiente ejercicio: partiendo de un activo de \$ 16.666,67 que genera una utilidad de \$ 1.000,00, sume dicha utilidad a los activos y calcule nuevamente un 6 % de rentabilidad, realice esto 50 veces y compare las cifras con las de la tabla 2.2.

<sup>34</sup>

Los datos son tomados de la tabla 2.2.

| $\mathbf n$ | <b>Rentabilidad</b><br>anual 6 $\%$ | <b>Rentabilidad</b><br>anual $3\%$ | % de utilidad<br>empresa<br>grande/pequeña |
|-------------|-------------------------------------|------------------------------------|--------------------------------------------|
| 0           | 1.000.00                            | 2.000,00                           | 200.00 %                                   |
| 5           | 1.338.23                            | 2.318.55                           | 173,26 %                                   |
| 10          | 1.790.85                            | 2.687.83                           | 150.09%                                    |
| 15          | 2.396.56                            | 3.115.93                           | 130.02%                                    |
| 20          | 3.207.14                            | 3.612.22                           | 112.63%                                    |
| 25          | 4.291.87                            | 4.187.56                           | $97.57\%$                                  |
| 30          | 5.743.49                            | 4.854,52                           | 84.52 %                                    |
| 35          | 7.686.09                            | 5.627,72                           | 73.22 %                                    |
| 40          | 10.285,72                           | 6.524,08                           | $63.43\%$                                  |
| 45          | 13.764.61                           | 7.563.19                           | 54,95%                                     |
| 50          | 18.420.15                           | 8.767.81                           | 47.60 %                                    |

**Tabla 2.2. Crecimiento comparativo de empresas según su rentabilidad**

## **2.3. Representación gráfica de los flujos**

Representar los flujos de un problema de forma gráfica nos puede ayudar a entender el problema y qué fórmula utilizar en su resolución.

Para representar un problema utilizamos una **línea del tiempo** (una recta horizontal) debajo de la cual colocamos los periodos. Cuando hay un ingreso se coloca una flecha hacia arriba en la línea del tiempo justo sobre el periodo en el que ocurre el ingreso y con el valor correspondiente. Cuando hay un egreso se coloca una flecha hacia abajo en la línea del tiempo justo debajo del periodo en el que ocurre el egreso y con el valor correspondiente.

En el siguiente ejemplo un inversionista deposita hoy \$ 1.000 (flecha hacia abajo) con el propósito de obtener \$ 100 en los dos siguientes periodos y \$ 1.100 en el tercero (flechas

hacia arriba). Los números 1, 2 y 3 son los periodos en los que ocurren los ingresos o egresos y pueden ser meses, semestres, años o cualquier periodo que queramos, en cualquier caso, siempre se referirán a un mismo intervalo de tiempo entre cada periodo. La *i* = 10 % indica que la tasa de interés (o de descuento) a aplicarse a dichos flujos es del 10 % y que será constante para todos los periodos graficados en la línea del tiempo.

#### **Figura 2.3. Representación gráfica de un flujo**

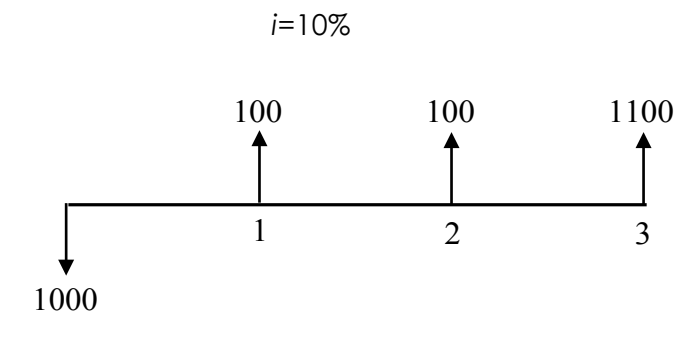

#### **2.4. Terminología a utilizar en Excel**

Como este libro es de carácter práctico no vamos a complicarnos resolviendo a mano fórmulas financieras, ni vamos a aprender a utilizar una calculadora financiera (ciertamente ya en desuso). En lugar de aquello, aprenderemos a utilizar las funciones financieras básicas de Excel.

Hay que indicar que Excel tiene una lógica interna muy fácil de comprender y que una vez aprendida la forma en que Excel opera podemos aplicarla a la resolución de muchos problemas.

Los primeros comandos de Excel que utilizaremos son los siguientes:
**VA** = Valor actual. Es el dinero que tendríamos que invertir/prestar hoy para recibir dividendos/intereses en el futuro, o en el caso de pedir prestado, el dinero que recibiríamos hoy por hacer pagos en el futuro. Excel reconoce la diferencia entre un ingreso y un egreso de dinero por el signo que acompaña a la cifra. Si el signo es negativo, por ejemplo -\$ 100 quiere decir que estamos invirtiendo o prestando \$ 100. Por el contrario, si la cifra es positiva, por ejemplo \$ 100 quiere decir que hemos pedido prestado y nos están ingresando \$ 100.

**VF** = Valor futuro. Es el valor futuro de una inversión realizada hoy (Valor Actual) calculado sobre una tasa de interés constante. También devuelve valor futuro de una serie de pagos o cobros calculados sobre una tasa de interés constante.

**TASA** = Tasa de interés (o de descuento) por periodo. Generalmente las tasas de interés, rendimientos o descuentos se expresan sobre una base anual y los flujos no siempre corresponden a ingresos o egresos anuales, por lo que si los flujos son mensuales dividiremos la tasa anual para 12, si los flujos son trimestrales dividiremos la tasa anual para 4 (porque hay cuatro trimestres en un año) y así sucesivamente. Se asume que esta tasa es constante a lo largo del periodo por el cual realizamos los cálculos. Se expresa en porcentajes.

**NPER** = Número de periodos. Si los flujos son anuales se entiende que el número de periodos está dado en años. Si los flujos son mensuales se entiende que el número de periodos está dado en meses. Y así sucesivamente. NPER corresponde a la multiplicación del exponente  $n \times m$  de la fórmula (2.5).

**PAGO** = Valor que se paga o cobra de forma constante. Ejemplos de PAGO serían las cuotas mensuales que

pagamos por un préstamo o los intereses semestrales que recibimos por un bono. Tiene que ser siempre el mismo valor.

#### **2.5. El valor futuro de un valor actual**

Deseamos saber cuánto dinero tendríamos dentro de un año si invertimos \$ 1.000 al 12 % de interés anual.

Primero, grafiquemos el problema.

#### **Figura 2.4. El valor futuro de un valor actual**

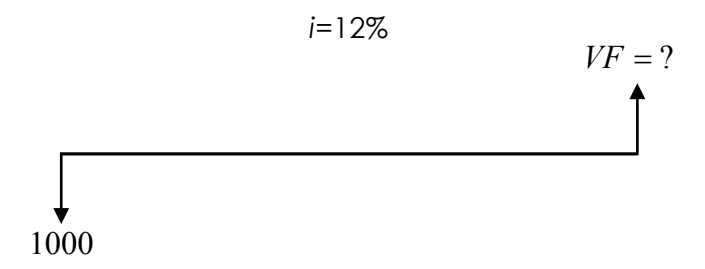

Ahora, resolvamos en Excel. Debemos ingresar los datos como se observa en la figura 2.5. En la celda B1 escribimos la TASA de interés (*i*) = 12% que es la tasa de interés a la que se invierten los \$ 1.000. En la celda B2 ponemos los periodos (NPER) en que invertimos el dinero, es decir, 1. La celda B3 se deja en blanco o colocamos un cero, ya que por el momento no nos será de utilidad. En la celda B4 el valor actual (VA), es decir, los \$ 1.000 que se invierten hoy. Estos \$ 1.000 deberán ir con un signo negativo antepuesto, lo que indica que es un egreso de dinero y en la celda B5 vamos a escribir la fórmula que nos dará la respuesta. Digitamos = VF(B1;B2;B3;B4) (tal como se observa en la figura 2.5, al hacer esto Excel nos indicará el orden en que debemos ingresar los datos: TASA; NPER; PAGO; VA; TIPO. Nótese que los datos que hay que ingresar están separados con punto y coma (;) esta separación de datos dependerá de la configuración de Excel; en algunas computadoras se

deberá utilizar una coma (,) para separar los datos. Por lo pronto no es necesario utilizar los campos PAGO ni TIPO*.* 

|   |      | R                                  |
|---|------|------------------------------------|
|   | TASA | 12,00%                             |
| 2 | NPER |                                    |
| 3 | PAGO |                                    |
|   | VA   | $-$1.000,00$                       |
| 5 | VF   | =VF(B1;B2;B3;B4)                   |
| 6 |      | VF(tasa; nper; pago; [va]; [tipo]) |

**Figura 2.5. Fórmula de valor futuro con Excel**

Si la respuesta que obtuvo fue \$ 1.200 quiere decir que siguió los pasos adecuadamente. La fórmula utilizada es la  $(2.4).$ 

$$
VF = VA(1+i)^n \tag{2.4}
$$

## **2.6. El valor actual de un valor futuro**

A continuación, veamos cuál es el valor actual de \$ 110 a recibir en un año con una tasa de interés del 10 %.

Primero graficamos el problema.

#### **Figura 2.6. El valor actual de un valor futuro**

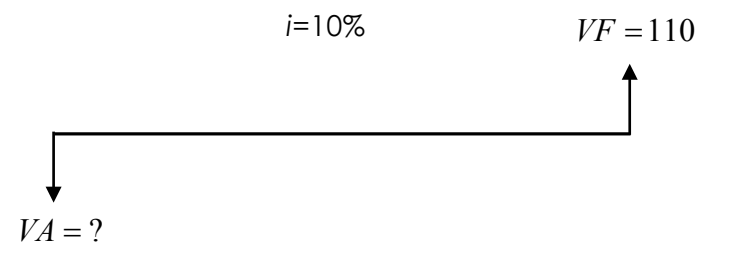

Ahora resolvamos con Excel. Debemos ingresar los datos como constan en la figura 2.7.

|   | TASA | 10,00%                             |
|---|------|------------------------------------|
|   | NPER |                                    |
|   | PAGO |                                    |
|   | VF   | \$110,00                           |
| 5 | ľΑ   | $= VA(B1; B2; B3; B4)$             |
|   |      | VA(tasa; nper; pago; [vf]; [tipo]) |
|   |      |                                    |

**Figura 2.7. Fórmula de valor actual de un valor futuro con Excel**

La respuesta es -\$ 100.00. Al igual que en el caso anterior no hemos tenido que utilizar ningún valor en las variables PAGO o TIPO.

La fórmula utilizada es:

$$
VA = \frac{VF}{\left(1+i\right)^n} \tag{2.6}
$$

#### **2.7. Ejercicios propuestos**

Invitamos al lector a que antes de continuar con la lectura del capítulo 3 realice los siguientes ejercicios en Excel para afianzar los conocimientos.

## **1. ¿\$ 100 invertidos por 10 años al 12 % de interés es más en Valor Futuro que \$ 200 invertidos por 10 años al 4 % de interés?**

**2.** Clark K. desea comprar un *smartphone* de lujo y planea dar clases de inglés los fines de semana para pagarlo. Si el banco de Clark le paga una tasa del 6 % anual, **¿Cuánto debería tener reunido hoy para comprar el** *smartphone* **por \$ 2.000 dentro de un año?**

**3.** Peter acaba de recibir una herencia en efectivo de \$ 50.000 de parte de su tío Ben. Él quiere ser responsable y mantenerlo en reserva para pagar la educación universitaria de su pequeña hija Mary Jane. Mary Jane comenzará la universidad en 10 años y el asesor financiero de Peter dice que ella puede ganar 6,5 % de interés invirtiendo en un fondo universitario especial. **¿Cuánto tendrá Peter en el fondo cuando Mary Jane comience la universidad?**

**4.** Bruce W. se está preparando para comprar un auto. Tiene \$ 20.000 en inversiones que ganan un 4,9 % anual. El auto también cuesta \$ 20.000. Bruce puede escoger entre pagar en efectivo o pagar con un préstamo a un interés del 2,9 % durante 5 años. El préstamo está estructurado de forma que Bruce realice un solo pago al final de los 5 años. El pago final incluye el capital más todos los intereses acumulados durante esos 5 años. Si Bruce toma el préstamo, **¿tendrá suficiente dinero disponible en sus inversiones para hacer el pago final (si/no)? ¿Cuánto le faltaría / sobraría?**

**5.** Logan sabe que pronto tendrá que reemplazar una máquina en su negocio. Si reemplaza la máquina ahora, le va a costar \$ 10.000. También podría esperar 5 años, pero entonces el costo será de \$20.000. **¿A qué tasa estas opciones son equivalentes?** (El cálculo debe tener un error de menos de \$ 1. Realizar prueba y error le ayudará).

**6.** Barry A. está buscando un auto nuevo. Ha reducido su búsqueda a 2 modelos. El modelo A tiene un costo de \$ 20.000 y el modelo B, \$18.000. En ambos casos tiene previsto pagar en efectivo y conservar el auto durante 5 años antes venderlo por uno nuevo. Su investigación indica que el valor comercial para el modelo A después de 5 años es del 50 % del precio de compra inicial y el valor comercial para el modelo B es del 25 %. Barry no tiene ningún apego emocional a uno u otro modelo y quiere tomar una decisión estrictamente financiera. La tasa de interés es del 6 %. Para simplicidad de los cálculos vamos a asumir que los costos de operación y mantenimiento de los modelos son idénticos cada año. **¿Qué modelo es el más barato y a cuánto asciende el valor ahorrado por su compra en comparación con el otro modelo?**

**7.** La pensión universitaria ha aumentado a un ritmo del 7 % anual. Actualmente, el promedio de pensión de una universidad privada es de \$ 9,500 por año. El hijo de Bruce, David, comenzará la universidad en 12 años. El portafolio de inversiones de Bruce tiene una rentabilidad del 5 % anual. **¿Cuánto necesita separar hoy Bruce para poder pagar por 4 años de universidad de David?** (Nota: La pensión seguirá subiendo anualmente y el portafolio de Bruce seguirá acumulando intereses mientras David cursa escuela y colegio. La pensión se debe pagar al inicio de cada año).

## **Respuestas**

- 1. Sí.
- 2. \$ 1.886,79
- 3. \$ 93.856,87
- 4. Sí, le sobrará \$ 2.331,16
- 5. 14,87 %
- 6. En valor actual el modelo A es \$ 2.109,92 más barato.
- 7. \$ 49.034,94

# **CAPÍTULO 3**

EL VALOR DEL DINERO EN EL TIEMPO (VARIOS FLUJOS)

#### **OBJETIVOS DE APRENDIZAJE**

- · Calcular usando Excel el valor actual y futuro de: a) Una serie de flujos de efectivo
	- b) una serie de flujos de efectivo de valores que crecen a un ritmo constante.
- · Definir el concepto de anualidad.
- · Definir el concepto de perpetuidad.
- · Construir una tabla de amortización de un préstamo que tiene pagos periódicos por un mismo valor.
- · Calcular la tasa de interés efectiva a partir de una tasa de interés nominal.

*"¿Cuántas personas conoces que se hicieron millonarios invirtiendo en cuentas de ahorro? No necesito decir más".* - **Robert G. Allen.**

#### **3.1. El valor futuro de una anualidad**

Ahora vamos a aprender un nuevo concepto: **anualidad**. Una anualidad es un pago recurrente que se hace cada año y siempre es el mismo valor, tiene un año de inicio y un año final.

Veamos un ejemplo:

Juan acaba de cumplir 25 años y decide invertir en un portafolio diversificado, ha planificado realizar un depósito por año durante 40 años hasta el día en que se jubile (65 años), cada depósito será de \$ 10.000 (realizados al final de cada año, con el primer depósito cuando cumpla 26 años), si se espera obtener un rendimiento del 9 %, ¿cuánto dinero tendrá cuando cumpla 65 años y realice el último depósito?

Primero graficamos el problema:

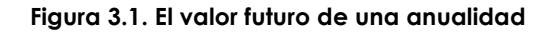

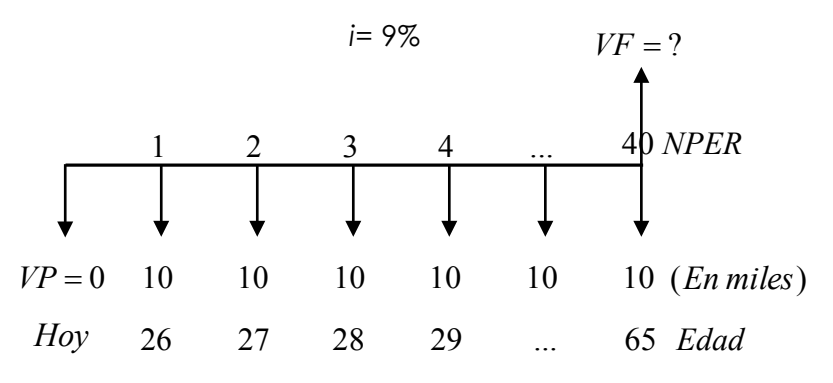

Luego resolvemos en Excel.

|   | TASA | 9,00%                      |
|---|------|----------------------------|
|   | NPER |                            |
| R | PAGO | $-$10.000,00$              |
|   |      | =VF(B1;B2;B3;B5)           |
|   |      | VF(tasa; nper; pago; [va]; |

**Figura 3.2. Fórmula de valor futuro de una anualidad con Excel**

En la celda B5 correspondiente a Valor Actual (VA) no ingresamos valor porque en el ejemplo se indica que no se realizan pagos el día de hoy. La respuesta es \$ 3.378.824,45.

La fórmula del valor futuro de una anualidad es:

$$
VF = PAGO \frac{(1+i)^n - 1}{i}
$$
\n(3.1)

## **3.2. La anualidad de un valor futuro**

A veces deseamos saber los pagos anuales que deberíamos realizar para poder tener una cierta cantidad de dinero en el futuro.

Ejemplo:

Supongamos que usted quisiera regalarle a su hijo recién nacido un auto para cuando cumpla 18 años, y estima que el valor del vehículo dentro de 18 años será de \$ 50.000 por lo que desea saber cuánto debe ahorrar cada año, si lo ahorrado gana un interés del 8,5 % anual. (Empezando con el primer depósito en un año contado a partir de hoy).

A continuación, el grafico respectivo:

**Figura 3.3. El valor futuro de una anualidad**

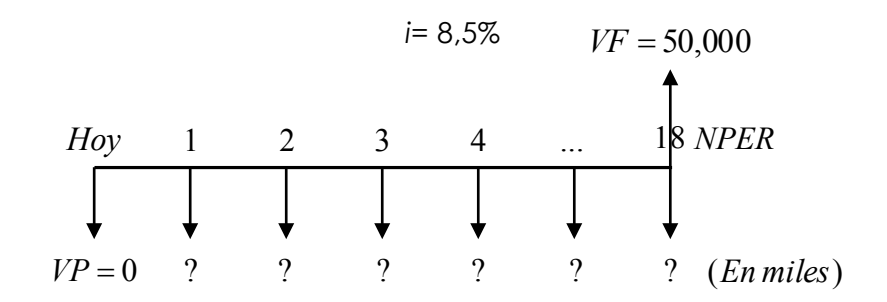

Resolviendo en Excel.

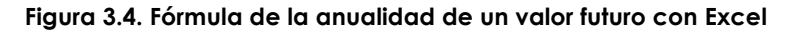

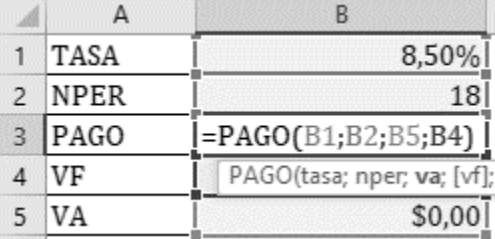

En B4, Valor Futuro (VF) ingresamos \$ 50.000,00 que es lo que costará el auto en 18 años. La respuesta es -\$ 1.271,52.

La fórmula de la anualidad de un valor futuro es:

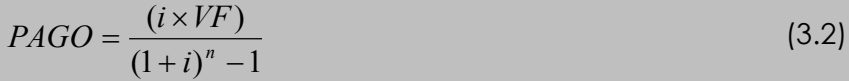

#### **3.3. El valor actual de una anualidad**

En este caso se desea saber cuál es el valor actual de una serie de pagos/cobros en el futuro.

Ejemplo:

Hace 4 años usted vendió los derechos de autor de un libro por la cifra de \$ 60.000 pagaderos a 10 años a un ritmo de \$ 6.000 por año. La empresa que adquirió sus derechos le firmó un pagaré por la deuda. Actualmente usted requiere dinero para un proyecto importante y ha escuchado de una empresa que le puede comprar su pagaré con un descuento del 5 % anual. Si vende el pagaré, **¿a cuánto ascendería el valor a recibir?** (nota: los valores correspondientes a los 4 primeros años fueron cobrados en su momento puntualmente, por lo que no deben ser considerados en la posible negociación del pagaré).

Procedemos a realizar el gráfico:

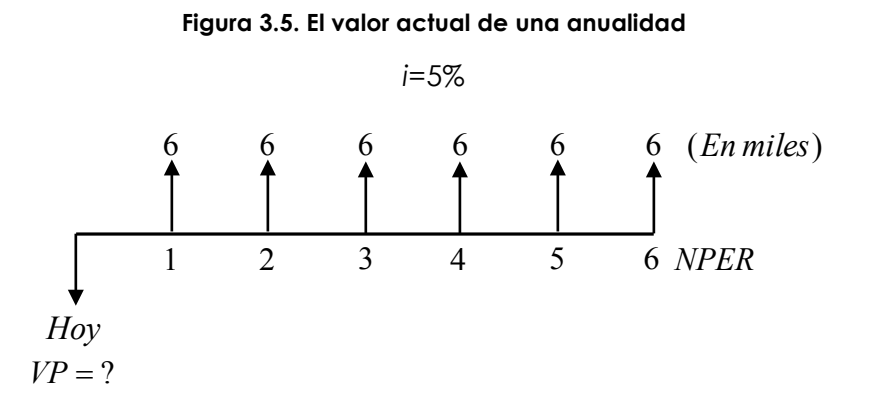

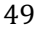

A continuación, resolvemos en Excel.

|   | TASA | 5,00%                              |
|---|------|------------------------------------|
| 2 | NPER |                                    |
|   | PAGO | \$6.000,00                         |
|   | VF   | \$0,00                             |
| 5 | Ά    | =VA(B1;B2;B3;B4)                   |
|   |      | VA(tasa; nper; pago; [vf]; [tipo]) |
|   |      |                                    |

**Figura 3.6. Fórmula del valor actual de una anualidad con Excel**

En B4, Valor Futuro (VF) no ingresamos valor. La respuesta es -\$ 30.454,15. La respuesta es negativa porque Excel interpreta que hoy deja de recibir \$30.454,15 (que para Excel equivale a un egreso) para tener ingresos de \$6.000,00 en el futuro.

La fórmula del valor actual de una anualidad es:

$$
VA = PAGO \times \frac{\left[1 - (1 + i)^{-n}\right]}{i}
$$
\n(3.3)

## **3.4. La anualidad de un valor actual**

En este caso se desea saber cuánto dinero se cobrará periódicamente en el futuro por una inversión realizada hoy, o cuánto dinero se pagará periódicamente por un préstamo realizado hoy.

Analicemos el siguiente ejemplo:

El banco le presta \$ 100.000 para que realice sus estudios universitarios y le exige que haga pagos al finalizar cada año de estudio (su carrera tiene una duración de 4 años), el préstamo tiene un interés del 4 % anual. **¿A cuánto asciende el valor de la cuota anual que debe cancelar al banco?**

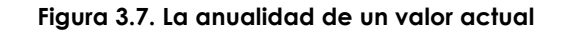

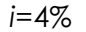

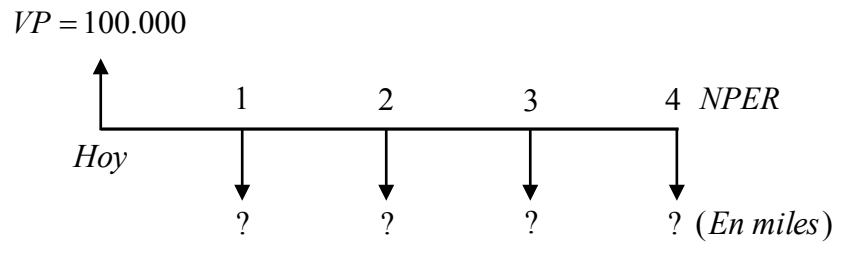

**Figura 3.8. Fórmula de la anualidad de un valor actual con Excel**

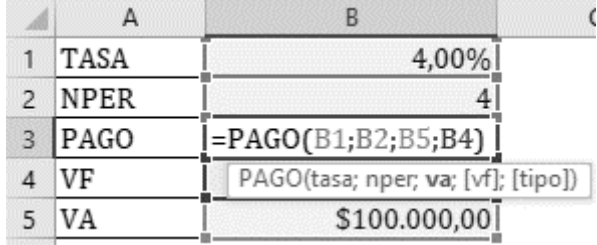

En Valor Futuro (VF) no ingresamos valor. La respuesta es -\$ 27.549,00 y es negativa porque se trata de pagos que hay que realizar en el futuro.

La fórmula de la anualidad de un valor actual es:

$$
PAGO = \frac{(VA \times i)}{1 - (1 + i)^{-n}}
$$
 (3.4)

#### **3.5. La amortización de un préstamo**

Para hacer tablas de amortización de un préstamo necesitamos aprender a utilizar dos fórmulas de Excel: PAGOPRIN y PAGOINT.

Veamos el siguiente ejemplo:

Usted decide cursar un doctorado en finanzas, para pagarlo incurre en un préstamo por \$ 50.000 pagaderos a 5 años a una tasa de interés del 5 % anual.

La tabla del préstamo es la siguiente:

**Tabla 3.1. Tabla de amortización de un préstamo con pagos anuales**

| (1)           | (2)                       | (3)           | (4)                | (5)                 |
|---------------|---------------------------|---------------|--------------------|---------------------|
| Año           | Saldo al<br>inicio de año | Pago anual    | Interés del<br>año | Abono al<br>capital |
|               |                           |               |                    |                     |
|               |                           | $=$ PAGO      | =PAGOINT           | =PAGOPRIN           |
|               | 50.000,00<br>Æ.           | $-$11.548,74$ | $-$ \$ 2.500,00    | $-$9.048,74$        |
| $\mathcal{P}$ | 40.951,26                 | $-$11.548,74$ | $-$2.047,56$       | $-$9.501,18$        |
| 3             | 31.942,40<br>\$           | $-$11.548,74$ | $-$1.572,50$       | $-$9.976.24$        |
| 4             | 22.032,65<br>\$.          | $-$11.548,74$ | $-$1.073,69$       | $-$10.475.05$       |
| 5             | 11.131,93<br>\$           | $-$11.548,74$ | $-$549,94$         | $-$10.998,80$       |

La columna (1) indica el año por el cual se están realizando los cálculos, así tenemos que en el año 1 el saldo que se adeudaba al inicio del año era el señalado en la columna

(2), es decir, \$ 50.000; al finalizar dicho año se realiza el pago indicado en la columna (3), \$11.548,74. Dicho valor se ha obtenido mediante la fórmula de PAGO. Las columnas (4) y (5) corresponden al desglose de la cuota pagada, como se puede observar el primer año los intereses son altos, \$ 2.000 que corresponden al 5 % de \$ 50.000 y año a año disminuyen, para realizar los cálculos de esta columna utilizamos la fórmula PAGOINT. Finalmente, la columna (5) indica la parte del pago que corresponde a abono al capital adeudado, en esta columna usamos la fórmula PAGOPRIN.

|                | A   |       |                           |                           |                                                             |                            |                                                |
|----------------|-----|-------|---------------------------|---------------------------|-------------------------------------------------------------|----------------------------|------------------------------------------------|
|                | Año |       | Saldo al inicio<br>de año | Pago<br>anual             | Interés del<br>año                                          | Abono al<br>capital        |                                                |
| $\overline{2}$ |     | 1   S |                           |                           | 50.000,00   - \$11.548,74 = PAGOINT(5%; A1; \$A\$6; \$B\$2) |                            |                                                |
| 3              |     | 2 S   |                           | 40.951,26   - \$11.548,74 |                                                             |                            | PAGOINT(tase: período; xper; va; [vf]; [tipo]) |
| $\overline{4}$ |     | 3 S   |                           | 31.450,08 - \$11.548,74   | $-$1.572,50$                                                | $-$ \$9.976,24             |                                                |
| 5              |     |       |                           | 21.473,85 - \$11.548,74   |                                                             | $-$1.073,69$ $-$10.475,05$ |                                                |
| 6              |     | 51    |                           | 10.998,80   - \$11.548,74 |                                                             | $-$ \$549,94 - \$10.998,80 |                                                |

**Figura 3.9. Uso de la fórmula PAGOINT**

Como se puede apreciar en la figura 3.9. la fórmula de Excel PAGOINT tiene casi los mismos campos para ingresar los datos que las fórmulas anteriormente explicadas, solo hay un campo adicional: **PERIODO**. Mientras NPER sirve para indicar el total de años del préstamo (que en el ejemplo siempre será igual a 5), PERIODO sirve para indicarle a Excel para qué año en particular deseamos calcular los intereses (año 1 de 5).

Aparecen novedades en esta fórmula, se puede observar que para el campo NPER se ha escogido la celda A6 que corresponde al total de años del préstamo, este campo aparece como \$A\$6. ¿Qué significan esos signos de dólares? Pues sirven para "fijar" la fórmula en Excel al

momento de "arrastrarla", es decir, mientras que al arrastrar la fórmula los valores del campo PERIODO irán cambiando año a año (1 para la celda D2, 2 para la celda D3…), el valor de NPER seguirá siendo el mismo para las celdas D2, D3, D4, D5 y D6.

|                | A   |     |                           |                           | D                  |                            |                                               | G |
|----------------|-----|-----|---------------------------|---------------------------|--------------------|----------------------------|-----------------------------------------------|---|
|                | Año |     | Saldo al inicio<br>de año | Pago<br>anual             | Interés del<br>año | Abono al<br>capital        |                                               |   |
| $\overline{2}$ |     |     |                           | 50.000,00   - \$11.548,74 |                    |                            | $-$ \$2.500,00 = PAGOPRIN(5%;AQ;\$A\$6;3B\$2) |   |
| 3              |     |     |                           | 40.951,26 - \$11.548,74   | $-$2.047.56$       |                            | PAGOPRIN(tasa; período; npec va; Df); [tipo]) |   |
| $\overline{4}$ |     |     |                           | 31.450,08 - \$11.548,74   | $-$1.572,50$       | $-$9.976,24$               |                                               |   |
| 5              |     |     |                           | 21.473.85 - \$11.548.74   |                    | $-$1.073.69$ $-$10.475.05$ |                                               |   |
| 6              |     | 51s |                           | 10.998.80 - \$11.548.74   |                    | $-$ \$549,94 - \$10.998,80 |                                               |   |

**Figura 3.10. Uso de la fórmula PAGOPRIN**

Verifíquese que lo mismo ocurre con el campo valor actual VA, que se encuentra "fijado", pues el valor **original** de la deuda siempre es el mismo, aunque el saldo adeudado cambie año a año.

Para "fijar" una variable solo basta con presionar la tecla F4 una vez que la hayamos ingresado dentro de la fórmula. Si tiene alguna duda de cómo fijar celdas ingrese en internet y busque tutoriales al respecto. No va a tener mayores dificultades.

Un comentario final respecto de la tabla es que como se puede observar no existe el año 0 y esto es porque el año 0 no existe, lo que muchas personas llaman 0 es en realidad *Hoy* y *Hoy* es el primer día del año que termina 365 días después, es decir, el año 1. Por lo que si queremos saber a cuánto asciende la deuda después de realizar el tercer pago, debemos mirar en la tabla la columna (2), cuarta fila: \$ 21.473,85.

# **3.6. Flujos que se capitalizan varias veces en un año**

Lo que ocurre con más frecuencia en el caso de los préstamos es que deban pagarse con varias cuotas al año. Para explicar cómo utilizar Excel en estos casos veamos un ejemplo como el anterior, pero con una modificación.

Ejemplo: usted decide cursar un doctorado en finanzas, para pagarlo incurre en un préstamo por \$ 50.000,00 pagaderos a 5 años a una tasa de interés del 5 % anual. **Ahora los pagos deberán realizarse de forma mensual.**

| Año | Saldo al      | Pago         | Interés       | Abono al     |
|-----|---------------|--------------|---------------|--------------|
|     | inicio de año | anual        | del año       | capital      |
|     | \$50.000,00   | $-$ \$943,56 | $-$208,33$    | $-$ \$735,23 |
| 2   | \$49.264,77   | $-$943,56$   | $-$ \$ 205,27 | $-$ \$738,29 |
| .   | .             | .            | $\cdots$      |              |
| .59 | \$1.875,39    | $-$ \$943,56 | $-$7,81$      | $-$ \$935,75 |
| 60  | \$939,65      | $-$943,56$   | $-$ \$ 3,92   | $-$939,65$   |

**Tabla 3.2. Tabla de amortización de un préstamo con pagos mensuales**

**Figura 3.11. Uso de la fórmula PAGO con mensualidades**

|    | $\mathsf{A}$ |   | B                         |               |                                        | F                   |
|----|--------------|---|---------------------------|---------------|----------------------------------------|---------------------|
|    | Año          |   | Saldo al inicio<br>de año | Pago<br>anual | Interés del<br>año                     | Abono al<br>capital |
| 2  |              | S |                           |               | 50.000,00 = PAGO 5%/12; \$A\$61, B\$2) |                     |
| 3  |              | S | 49.264,77                 |               | PAGO(tasa; nper; va; [vf]; [tipo])     | \$738,29            |
| 4  |              | S | 48.526,48                 | $-$943,56$    | $-$202,19$                             | $-$741,37$          |
| 60 | 59S          |   | 1.875,39                  | $-$ \$943,56  | $-$7,81$                               | $-$ \$935,75        |
| 61 | 60           |   | 939,65                    | $-$943,56$    | $-$ \$3,92                             | $-$ \$939,65        |

En el caso de mensualidades, la fórmula debe contener los datos de TASA y NPER expresados en meses. Para esto dividimos la tasa anual del 5 % para 12 y los años, que son 5, los convertimos en meses multiplicándolos por 12, o escogemos directamente la celda donde está el último periodo de la tabla y lo "fijamos" usando la tecla F4.

|                | А   | B  |                           |               |                                         |                     |                                                |
|----------------|-----|----|---------------------------|---------------|-----------------------------------------|---------------------|------------------------------------------------|
|                | Año |    | Saldo al inicio<br>de año | Pago<br>anual | Interés del<br>año                      | Abono al<br>capital |                                                |
| $\overline{2}$ |     | S  | 50.000,00                 |               | -\$943,56 = PAGOINT (5%/12;A2;60; \$82) |                     |                                                |
| 3              |     | -S | 49.264,77                 | $-$943,56$    |                                         |                     | PAGOINT(tasa; período; nper; va; [vf]; [tipo]) |
| 4              | 3   | s  | 48.526,48                 | $-$ \$943,56  | $-$ \$202,19                            | $-$741,37$          |                                                |
| 60             | 59S |    | 1.875,39                  | $-$943,56$    | $-$7,81$                                | $-$ \$935,75        |                                                |
| 61             | 60S |    | 939,65                    | $-$943,56$    | $-$ \$3,92                              | $-$ \$939,65        |                                                |

**Figura 3.12. Uso de la fórmula PAGOINT con mensualidades**

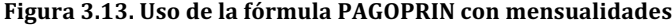

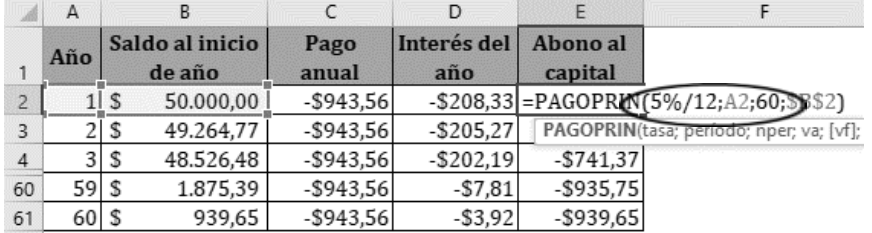

Igual que en el caso de PAGO las fórmulas PAGOINT y PAGOPRIN deben contener los datos de TASA y NPER expresados en meses. En las figuras 3.12. y 3.13. se escribió directamente 60 en el campo correspondiente a NPER.

#### **3.7. Tasa de interés efectiva anual**

Los dos ejemplos previamente expuestos de la amortización de un préstamo universitario, en el primer caso de forma anual y el segundo de forma mensual (ver tablas 3.1. y 3.2.), señalan que la tasa es del 5 % anual, pero entonces surge la pregunta, ¿cómo puede ser que realizando pagos mensuales o anuales la tasa sea la misma? Lo que aprendimos del valor del dinero en el tiempo nos hace suponer que, si se realizan pagos con mayor frecuencia que la anual, entonces la tasa debe ser superior a la señalada para pagos anuales.

La respuesta es la siguiente: las tasas de interés siempre se expresan de forma anual, así que para el primer ejemplo (tabla 3.1.) cuando se indica que los pagos se realizan de forma anual a una tasa del 5 % anual está bien, y para el segundo caso (tabla 3.2.) cuando se indica que los pagos son mensuales a una tasa del 5 % anual también está bien. Ambas tasas de interés se denominan **tasas nominales**. Pero sabemos que en realidad la tasa que realiza los pagos mensuales debe ser mayor, esa tasa mayor, se llama **tasa efectiva** y en Excel es muy fácil calcularla.

| TASA NOMINAL   | 5,00% |                                         |  |
|----------------|-------|-----------------------------------------|--|
| FRECUENCIA DE  |       |                                         |  |
| CAPITALIZACIÓN |       |                                         |  |
| TASA EFECTIVA  |       | $=INT.EFECTIVO(B1;B2)$                  |  |
|                |       | INT.EFECTIVO(tasa_nominal; núm_per_año) |  |
|                |       |                                         |  |

**Figura 3.14. Fórmula para convertir la tasa nominal en tasa efectiva**

La fórmula utilizada es INT.EFECTIVO, esta fórmula requiere el llenado de dos campos: el de la TASA NOMINAL y el de NÚM\_PER\_AÑO que corresponde a la frecuencia con la que

se capitalizan los intereses. La respuesta es 5,12 % (cifra sin redondear 5,11618978817334 %). ¿Cuál es la interpretación que se le debe dar a este resultado? Pues podemos decir que \$ 10.000 a un año al 5,12 % de interés efectivo anual y \$ 10.000 pagaderos en 12 meses al 5 % de interés nominal anual son equivalentes. Lo explicamos en la siguiente tabla.

|     |                |                      |             | <b>VF de los Pagos</b> | Gana           |
|-----|----------------|----------------------|-------------|------------------------|----------------|
| Año | <b>Meses</b>   | $5,12\%$ *           | 5,00%       | (856,07 ganando        | intereses por  |
|     |                |                      |             | intereses al 5%)       | meses          |
| hoy | hoy            | \$10.000,00          | \$10.000,00 |                        |                |
|     | 1              | \$                   | \$856,07    | \$896,14               | 11             |
|     | $\overline{2}$ | \$<br>-              | \$856,07    | \$892,42               | 10             |
|     | 3              | \$<br>-              | \$856,07    | \$888,72               | 9              |
|     | $\overline{4}$ | \$<br>-              | \$856,07    | \$885,03               | 8              |
|     | 5              | \$<br>-              | \$856,07    | \$881,36               | $\overline{7}$ |
|     | 6              | \$<br>$\overline{a}$ | \$856,07    | \$877,70               | 6              |
|     | 7              | \$<br>-              | \$856,07    | \$874,06               | 5              |
|     | 8              | \$<br>-              | \$856,07    | \$870,43               | $\overline{4}$ |
|     | 9              | \$<br>$\overline{a}$ | \$856,07    | \$866,82               | 3              |
|     | 10             | \$<br>-              | \$856,07    | \$863,22               | $\overline{2}$ |
|     | 11             | \$                   | \$856,07    | \$859,64               | 1              |
| 1   | 12             | \$10.511,62          | \$856,07    | \$856,07               | $\Omega$       |
|     |                |                      |             | \$10.511,62            |                |

**Tabla 3.3. Equivalencia de tasa efectiva y tasa nominal**

\*Para realizar el cálculo se utilizaron todos los decimales.

La tabla demuestra que, aunque se reciba (o pague) solo \$ 856,07 × 12 = \$ 10.272,84 en el caso de capitalización mensual, en lugar de \$ 10.511,62 ambas cifras son equivalentes porque los \$ 856,07 que se reciben cada mes pueden ser invertidos a la tasa del 5 % generando nuevos intereses y totalizando de esta forma los \$ 10.511,62.

58

La fórmula para convertir una tasa nominal en una tasa efectiva es:

$$
TASA.EFECTIVA = \left(1 + \frac{i}{m}\right)^m - 1\tag{3.5}
$$

Donde *i* es la tasa de interés nominal anual y *m* la frecuencia de capitalización de los intereses o frecuencia de pago por año.

#### **3.8. Valor actual de perpetuidades constantes**

Una **perpetuidad** es una serie de pagos que se realizan con una determinada frecuencia y su plazo es infinito. Pueden ser **constantes**, que significa que se paga siempre la misma cantidad, o **crecientes** que significa que los pagos crecen a un determinado ritmo.

Cuando se estudian las perpetuidades, sea en matemáticas financieras o en finanzas corporativas y uno aprende el concepto, lo primero que viene a la mente es que se trata de una simple curiosidad matemática. ¿Cómo valorar un instrumento financiero que paga un interés hasta la eternidad sin que jamás llegue el día de vencimiento? Sin embargo, no se trata de una curiosidad matemática, de hecho, dicho instrumento de financiamiento existe en la vida real, se trata de los **Bonos Consol** (Proyecto Ayuda a Empresas, 2018). En 1743, cuando Sir Henry Pelham fue elegido primer ministro de Gran Bretaña, durante el reinado de Jorge II, se encontró con una situación caótica, ya que el país había emitido muchos títulos de deuda al más variado plazo, tasa y moneda y aún se encontraban vigentes por lo que tomó la decisión de consolidar todas las deudas en una sola, al 3,5 % de interés anual, en libras esterlinas y por plazo, la eternidad. De ahí su nombre:

Consol (Consolidated Bond). Hasta la fecha, y a pesar de las guerras napoleónicas, la Segunda Guerra Mundial, la guerra de las Malvinas, las recesiones económicas, los ataques terroristas y demás, Gran Bretaña se ha ajustado para pagar con la reconocida puntualidad inglesa dichos bonos.

La fórmula del valor actual de una perpetuidad constante es:

$$
VA = \left(\frac{PAGO}{i}\right) \tag{3.6}
$$

Veamos un ejemplo:

Usted desea comprar un bono Consol que promete pagar £ 1.000 cada año. Justo hoy Gran Bretaña realizó el pago correspondiente al presente año por lo que tendrá que esperar un año para cobrar su primer interés. Si la tasa que el mercado exige a este tipo de inversiones es del 4 %, **¿cuánto debe pagar hoy por el bono?**

**Resquesta** 
$$
VA = \frac{\pounds1.000}{4\%} = \pounds25.000,00
$$

Los bonos que tienen un vencimiento muy lejano en el tiempo también pueden ser valorados de esta forma, ya que el valor actual de un monto cualquiera que se encuentra en el futuro lejano es insignificante. Considérese por ejemplo que el valor actual de \$ 1.000.000 descontados al 10 % anual por 100 años es \$ 72,57. Así que un bono como el que emitió la empresa danesa Orsted en el 2017, con un vencimiento de 1000 años podría ser valorado usando la fórmula (3.6).

#### **3.9. Valor actual de perpetuidades crecientes**

Recordemos que las acciones, al contrario de un préstamo, no tienen fecha de vencimiento. Quien compra acciones lo hace asumiendo que la empresa no quebrará nunca y que podrá generar todos los años una ganancia, la cual, cuando sea pertinente se distribuirá a los accionistas. Dicho valor se conoce como **dividendo13**.

Existen casos especiales en los que una empresa se crea con un plazo limitado para cumplir con un propósito específico y luego se liquida. La valoración de este tipo de empresa no entraña mayor conocimiento que el aprendido hasta el momento; sin embargo, son pocas las empresas que se crean para ser liquidadas en un tiempo definido, por lo general las empresas se crean con el propósito de que sean eternas y que repartan dividendos a sus accionistas todos los años. También se espera que la empresa pueda distribuir mayores dividendos cada año. Cuando se da esta situación se dice que los dividendos que recibe el accionista son perpetuos y crecientes.

La fórmula para calcular el valor actual de una perpetuidad creciente es:

$$
VA = \left[\frac{PAGO_0 \times (1+g)}{i-g}\right] = \left(\frac{PAGO_1}{i-g}\right) \tag{3.7}
$$

Donde  $PAGO<sub>1</sub>$  es el monto que recibiremos dentro de un año y es igual a  $PAGO_0 \times (1 + g)$  y (*g*)es la tasa de crecimiento que se estima a perpetuidad.

 $13$  A pesar de que es la ganancia la que se distribuye, lo que se entrega a los accionistas no sale de la cuenta "utilidades del ejercicio", "Resultados acumulados de años anteriores" u otras cuentas por el estilo donde se acumula el beneficio de la empresa. Los dividendos se pagan con cheques, es decir, con la cuenta bancos.

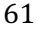

<u> 1989 - Johann Stein, marwolaethau a bh</u>

Analicemos con un ejemplo:

La empresa Bananos Tropicales emitió en la Bolsa de Valores de Guayaquil acciones hace 5 años. Hoy pagó un dividendo de \$ 4.000,00 y se espera que continúe pagando dividendos en el futuro, los cuales se pronostica crecerán a una tasa anual del 3 %. Los pagos de dividendos se realizan con frecuencia anual. En la tabla 3.4. podemos observar los dividendos que se estima pagará los próximos 5 años. La rentabilidad exigida a las acciones es del 4 %.

| T              | Perpetuidad<br>constante | Perpetuidad con<br>crecimiento anual<br>$del$ 3% | Pago              |
|----------------|--------------------------|--------------------------------------------------|-------------------|
| Hoy            | 1.000,00                 | 1.000,00                                         | $PAGO_0$          |
| 1              | 1.000,00                 | 1.030,00                                         | PAGO <sub>1</sub> |
| $\overline{2}$ | 1.000,00                 | 1.060,90                                         | PAGO <sub>2</sub> |
| 3              | 1.000,00                 | 1.092,73                                         | PAGO <sub>3</sub> |
| 4              | 1.000,00                 | 1.125,51                                         | PAGO <sub>4</sub> |
| 5              | 1.000,00                 | 1.159,27                                         | PAGO <sub>5</sub> |

**Tabla 3.4. Crecimiento de los dividendos de una empresa**

Resolvemos aplicando la fórmula (2.13)<sup>14</sup>:

$$
VA = \left(\frac{PAGO_1}{i - g}\right) = \left(\frac{$1.030,00}{$4\% - 3\%}\right) = $103.000,00
$$

Si comparamos el valor actual de la perpetuidad constante del ejemplo anterior \$ 25.000, con los \$ 103.000 de la perpetuidad creciente podemos concluir que la diferencia entre ambas, es decir, \$ 78.000, es producto del crecimiento constante de los pagos de dividendos. Ciertamente el crecimiento es muy importante y es la razón por que las

<u> 1989 - Johann Stein, marwolaethau a bh</u>

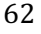

<sup>&</sup>lt;sup>14</sup> En la literatura financiera el dividendo que recibe el accionista no se designa con el término PAGO sino con el término DIV o DPA (dividendo por acción).

empresas se esfuerzan por crecer siempre. ¡El impacto a largo plazo es gigante!

A continuación, la gráfica en que se observa el pago de perpetuidades constantes frente al pago de perpetuidades crecientes (por los primeros 10 años).

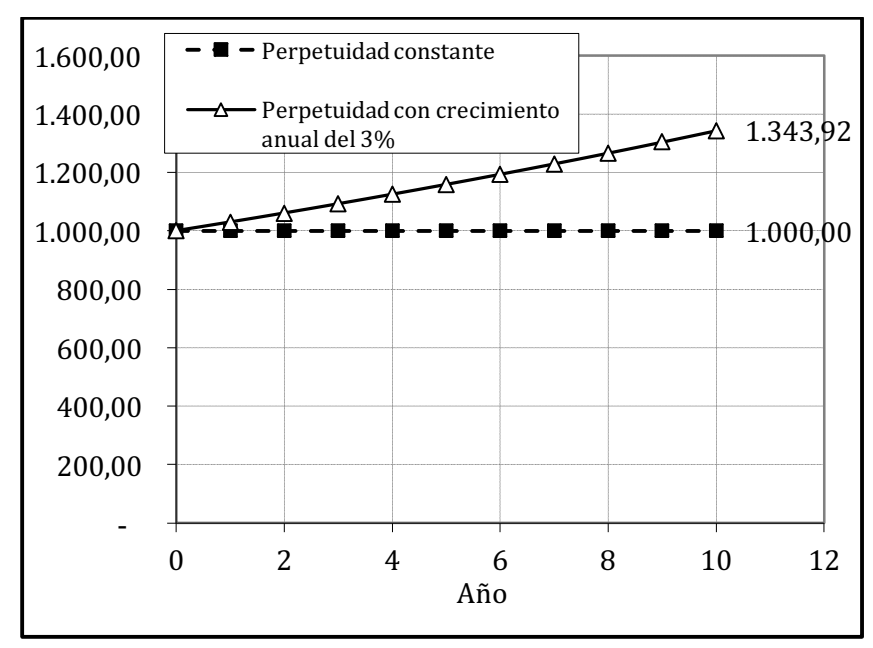

**Figura 3.15. Perpetuidades constantes y perpetuidades crecientes**

# **3.10. Derivación de la fórmula de Gordon y Shapiro**

Según Gordon y Shapiro para establecer el valor (P<sub>0</sub>) de una acción cuyos dividendos (*DPA*) se esperan que crezcan a una tasa de crecimiento constante (*g*) y se le exige un rendimiento (*Ke*), se tiene que:

*DPA*<sup>0</sup> Es el dividendo que hoy pagó la acción.

*DPA*1Es el dividendo que se espera pague la acción en un año y es igual a  $DPA_0(1 + g)$ 

El valor de la acción será igual al valor actual de los dividendos que se espera reparta la empresa en el futuro, es decir:

$$
P_0 = \frac{DPA_1}{1+Ke} + \frac{DPA_2}{(1+Ke)^2} + \frac{DPA_3}{(1+Ke)^3} + \frac{DPA_4}{(1+Ke)^4} + \dots
$$
 (3.8)

Y ya que

$$
DPA_2 = DPA_0(1+g)^2 = DPA_1(1+g)
$$

$$
DPA_n = DPA_0(1+g)^n = DPA_1(1+g)^{n-1}
$$

Entonces la ecuación (3.8) puede escribirse como:

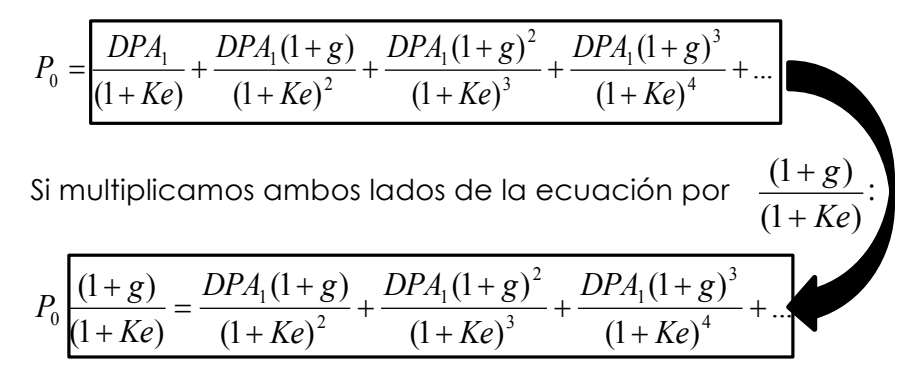

Por lo que igualando las dos ecuaciones anteriores

$$
P_0 = \frac{DPA_1}{(1+Ke)} = P_0 \frac{(1+g)}{(1+Ke)}
$$

Resolviendo

$$
P_0 - P_0 \frac{(1+g)}{(1+Ke)} = \frac{DPA_1}{(1+Ke)}
$$

Entonces si multiplicamos la ecuación por (1+ *Ke*)

64

$$
P_0(1+Ke) - P_0(1+g) = DPA_1
$$
  
\n
$$
P_0 + P_0Ke - P_0 - P_0g = DPA_1
$$
  
\n
$$
P_0Ke - P_0g = DPA_1
$$
 sacando factor común  
\n
$$
P_0(Ke - g) = DPA_1
$$

Por consiguiente:

$$
P_0 = \frac{(DPA_1)}{(Ke-g)}
$$
 que es igual a la ecuación (3.7)

## **3.11. Ejercicios propuestos**

Invitamos al lector a que antes de continuar con la lectura del capítulo 4 realice los siguientes ejercicios en Excel para afianzar los conocimientos.

**1.** El Dr. Sheldon desea obtener un préstamo bancario y puede escoger endeudarse con el banco A o el banco B. El banco A le presta a una tasa de interés efectiva anual del 11,98 %, y el banco B a una tasa efectiva nominal del 11,50 % con pagos trimestrales. **¿Cuál es la opción más barata?**

**2.** Al cumplir 20 años, Penny tomó la decisión de ahorrar cada año \$ 5.000 Acaba de cumplir 29 y de realizar un último depósito en su fondo de inversiones, el cual ha rendido un 5,5 % anual. **¿Cuánto tiene Penny ahorrado en su fondo de inversión?**

**3.** Leonard está pensando en su jubilación. Estima que va a necesitar retirar de su fondo de jubilación \$ 24.000 por año empezando al cumplir 66 y luego de eso deberá realizar 19 retiros más hasta cumplir 85, día en que realiza el último

retiro dejando el saldo de su fondo en cero. **¿Cuánto dinero debe tener ahorrado Leonard en su fondo de jubilación a los 65 años si se espera que este obtenga una rentabilidad del 7 % anual?**

**4.** Howard está comprando su primera casa. La casa cuesta \$ 200.000 ha dado una entrada del 20 % y financiará el saldo con un crédito hipotecario al 5,5 % de interés nominal anual con pagos fijos mensuales. El crédito obtenido es a 25 años. **¿A cuánto asciende el monto de la primera cuota?**

**5.** Amy ha invertido \$75,000 en un fondo educativo para su hijo, quien aún está en la escuela. El fondo promete un rendimiento del 9 % y la universidad del hijo costará \$ 30.000 por año durante 4 años. El primer pago debe realizarse en 7 años contados desde hoy. ¿**Cuál será el monto que quede en el fondo de educación al final del año 10, justo después de que el hijo haya realizado el último retiro?**

**6.** Rajesh compró una casa hace 10 años por \$ 100,000. La entrada fue del 10 % y financió el resto con una hipoteca a una tasa fija a 15 años. La tasa de interés nominal anual era del 10 % y estaba obligado a hacer pagos mensuales. Rajesh acaba de hacer el pago de su 120. acuota. Un nuevo banco ha ofrecido refinanciar el saldo restante del préstamo y le informa que tendrá que pagar \$ 900 por mes durante los próximos 5 años si decide refinanciar. Para acceder a la refinanciación deberá pagar algunos trámites administrativos que suman \$ 1.000. **¿Debería refinanciar? ¿Cuánto gana o pierde en dólares de hoy si lo hace?** (Nota: Las tasas de interés siguen siendo del 10 %).

**7.** Hace 10 años usted compró una casa en \$ 300.000. En ese entonces dio una entrada del 20 % y financió el 80 % restante con un préstamo a 15 años a una tasa fija del 9 %.

En los últimos años las tasas de interés han disminuido de forma constante y actualmente se encuentran en el 6 % y usted piensa que es el momento de refinanciar el saldo. Acaba de pagar la 120.<sup>ª</sup> cuota y tiene la oportunidad de cambiar la deuda a un nuevo banco con un interés menor, pero este banco le cobra una tarifa fija de \$ 4.000 para refinanciar su préstamo. **¿Cuánto ahorraría/perdería si decide refinanciar?**

**8.** Se acaba de mudar de ciudad por su trabajo y desea equipar su nuevo apartamento. Para hacerlo tiene las siguientes opciones: (1) Comprar todos los electrodomésticos en el almacén con crédito directo a una tasa del 5 % anual (que es la tasa del mercado). El valor del préstamo es de \$ 6.000 y debe ser pagado mensualmente durante 4 años. (2) Alquiler con opción a compra al mismo almacén. En esta opción usted paga un alquiler mensual de \$ 125 por 48 meses y si desea realizar la opción de compra debe cancelar \$ 1.000 junto con la última cuota. **¿Cuál es el costo neto actual de la opción más barata?**

#### **Respuestas**

- 1. El banco A es más barato. El banco B presta a 12,01 %.
- 2. \$ 77.252,12.
- 3. \$ 254.256,34.
- 4. \$ 982,54.
- 5. \$ 40.358,41.
- 6. Sí debería refinanciar, ahorra \$ 2.160,19.
- 7. \$ 4.646,88.
- 8. \$ 6.000.

# **CAPÍTULO 4**

DETERMINACIÓN DEL MEJOR MÉTODO PARA LA TOMA DE **DECISIONES** 

**OBJETIVOS DE APRENDIZAJE** 

· Describir los métodos más usados para evaluar la rentabilidad de proyectos o empresas.

· Describir las características que definen la eficacia de un método para evaluar adecuadamente proyectos o empresas.

*"Le diré cómo llegar a ser rico. Cierre las puertas. Sea temeroso cuando otros son codiciosos y sea codicioso cuando otros son temerosos"* - *Warren Buffett*.

# **4.1. Las tres herramientas más usadas para tomar decisiones financieras**

Las tres herramientas más usadas para determinar la rentabilidad económica de una inversión son:

- § El Valor Actual Neto o VAN,
- la Tasa Interna de Retorno o TIR, y,
- § el periodo de recuperación o *payback*.
- Cada una de ellas busca —desde su enfoque— responder a la pregunta de cualquier inversionista: ¿Qué tan rentable es, desde el punto de vista económico, realizar esta inversión? El VAN responde a través de un valor que mide las unidades monetarias ganadas o perdidas en el presente. La TIR responde con un porcentaje de rentabilidad que se asume es mejor cuanto mayor sea15. El enfoque del periodo de recuperación o *payback* está dado en tiempo: cuanto menos tiempo tarde un inversionista en recuperar su dinero, más rentable es la inversión.

Se puede afirmar que el VAN es tanto una herramienta para determinar la rentabilidad de una inversión como un método de valoración de básicamente cualquier tipo de activos, sean estos públicos o privados, tangibles o intangibles, instrumentos de deuda o capital empresarial.

La TIR y el payback son herramientas que pretenden determinar la rentabilidad de una inversión, pero no son métodos de valoración.

Durante los primeros sesenta años del siglo pasado, muchos economistas, financieros, empresarios y académicos discutieron ampliamente sobre cuál sería la mejor forma de

<sup>&</sup>lt;sup>15</sup> En los siguientes capítulos se explicará que esto no siempre es así.

<sup>70</sup>

tomar una decisión de inversión. La teoría financiera avanzó mucho con los trabajos de Irving Fisher16, Arthur Stone Dewing17, Friedrich Lutz, Vera Lutz18 y Joel Dean19. El veredicto final fue que la mejor herramienta para realizar la evaluación económica de un proyecto o empresa es el VAN, ya que la TIR no siempre refleja la rentabilidad real de una inversión y el payback por su parte no responde a la pregunta: ¿Cuánto gano o pierdo si realizo esta inversión?

Pese a lo expuesto, las tres metodologías se siguen enseñando en las universidades y continúan siendo utilizadas por asesores o gerentes financieros al evaluar posibles inversiones. La diferencia es que mientras en el pasado estos métodos competían, actualmente se complementan. Como se verá en los próximos capítulos el estudio del VAN y la TIR van de la mano y el periodo de recuperación seguirá presentando información útil al inversionista. De hecho, es de suponer que cualquier empresa seria al presentar un informe sobre posibles proyectos, lo haga mostrando los tres métodos como se observa en la tabla a continuación.

**Tabla 4.1. Tabla comparativa de inversiones**

| <b>PROYECTO</b> | VAN | TIR | <b>PAYBACK</b> |
|-----------------|-----|-----|----------------|
| Proyecto A      |     |     |                |
| Proyecto B      |     |     |                |
| Proyecto C      |     |     |                |
| Proyecto D      |     |     |                |

<sup>&</sup>lt;sup>16</sup> Fisher, I. (1906). *"The Nature of Capital and Income"*. The Macmillan Company. New York.

<sup>&</sup>lt;sup>17</sup> Dewing, A.S. (1920). "The Financial policy of corporations". (Vol. 1). The Ronald Press Company. New York.

<sup>&</sup>lt;sup>18</sup> Lutz, F. A., & Lutz, V. C. (1951). "The Theory of Investment of the Firm". Princeton University Press. New Jersey.

<sup>&</sup>lt;sup>19</sup> Dean, J. (1951). *Capital Budgeting: Top-Management Policy on Plant.* Columbia University Press.

A pesar de la supremacía del VAN sobre la TIR y el *payback,*  hay que aclarar que el método no carece de limitaciones. Lo primera es que el VAN asume condiciones de certidumbre, es decir, se supone que tanto el valor de los flujos como los periodos en los que ocurren son exactos, se trata de una simplificación muy útil, porque en muchos casos no merece la pena complicar un análisis excesivamente. Si alguien desea medir la rentabilidad económica de un proyecto bajo condiciones de incertidumbre deberá recurrir a la simulación probabilística de escenarios. La segunda limitación radica en que el VAN no resulta apropiado cuando se pretende determinar qué proyectos deben ejecutarse cuando existen limitaciones de fondos20. En este caso lo apropiado es recurrir al Índice de Rentabilidad (IR) o a la programación lineal. Finalmente, el VAN tampoco es apropiado para valorar la flexibilidad de una opción, sea esta la opción de ampliar un proyecto, aplazarlo o utilizar la inversión para usos alternativos. Para estos casos se recurre a la teoría de opciones<sup>21</sup>. La simulación probabilística de escenarios, el índice de rentabilidad, la programación lineal y la teoría de opciones no son temas de este libro.

Dicho esto, se evaluará a los métodos mencionados previamente bajo los supuestos de:

- § Completa certidumbre sobre los flujos.
- § No hay restricciones presupuestarias.

<u> 1989 - Johann Stein, marwolaethau a bh</u>

<sup>&</sup>lt;sup>20</sup> Ver Lorie J.H & Savage L.J. (1955) "Three Problems in Rationing Capital". *Journal of Business, 28(4)*, 229-239.

 $21$  Ver Black, F., & Scholes, M. (1973). The pricing of options and corporate liabilities. *Journal of political economy*, 81(3), 637-654. McDonald, R., & Siegel, D. (1986). The value of waiting to invest. *The quarterly journal of economics*, 101(4), 707-727. Margrabe, W. (1978). The value of an option to exchange one asset for another. *The journal of finance*, 33(1), 177-186.

<sup>72</sup>
§ No existe la posibilidad de ampliar, aplazar o dar un uso alternativo al proyecto.

# **4.2. Características que definen la eficacia de un método para apoyar la toma de decisiones financieras**

Para que un método sea considerado eficaz debe cumplir con los siguientes criterios:

- **Tener sentido:** el método debe demostrar que los beneficios exceden a los costos.
- **Poseer una unidad de medida significativa:** la unidad de medida debe expresar claramente el beneficio al inversionista.
- **Tener un comparable obvio:** el resultado que dé la utilización de un método debe indicarme si la inversión es rentable o no, esto implica que el resultado debe poder compararse siempre con algún estándar.
- **Ser fácil de interpretar:** para tener éxito en los negocios, que es un campo sumamente práctico, los resultados deben ser fáciles de interpretar.
- **Permitir la comparación de ideas o proyectos:** un buen método de evaluación debe permitirme comparar entre diferentes opciones cuál es la mejor.

# **CAPÍTULO 5**

**INTRODUCCIÓN AL VAN Y LA TIR** 

# OBJETIVOS DE APRENDIZAJE

- · Describir los principios sobre los que se basan los métodos del VAN y la TIR.
- · Calcular el VAN y la TIR de flujos mediante el uso de Excel.
- Describir los supuestos en el uso del VAN y TIR.
- · Interpretar la relación entre el VAN y la TIR.

*"El mercado de valores está lleno de personas que conocen el precio de todo, pero el valor de nada"* **-** *Phillip Fisher*.

## **5.1. El VAN**

El VAN es la suma, a valor actual, de todos los flujos de fondos del proyecto o empresa a evaluar. El valor actual de cada flujo se calcula aplicando una tasa de descuento apropiada, la cual depende del riesgo asumido por el inversionista. La utilidad de esta herramienta radica en que convierte los flujos futuros en un solo valor en el presente, momento en el que se está tomando la decisión.

Ejemplo:

 

Usted tiene una idea de negocio que presenta los siguientes flujos (en años):

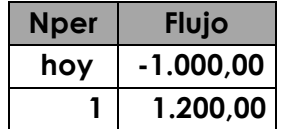

**¿Cuál es el valor actual neto de su idea, asumiendo que el riesgo del negocio hace que usted quiera ganar un 10 %?**

Para resolver utilizamos la fórmula VNA de Excel.

**Figura 5.1. El VAN de un flujo con un ingreso y un egreso en Excel**

|   | <b>Nper</b> | Flujo                                   |
|---|-------------|-----------------------------------------|
|   | hoy         | $-$1.000,00$                            |
| 3 |             | \$1.200,00                              |
|   |             | $=$ VNA $(10\%; B3)$ +B2                |
|   |             | VNA(tasa; valor1; [valor2]; [valor3]; ) |
|   |             |                                         |

Digitamos = VNA <sup>22</sup> y seguidamente Excel requerirá que ingresemos la tasa y luego que seleccionemos todos los flujos a los que deseamos traer al valor actual. En este caso solo es necesario que traigamos a valor actual los \$ 1.200 (celda B3) ya que los \$ 1.000 ya se encuentran en el

<sup>&</sup>lt;sup>22</sup> Excel llama VNA a lo que en finanzas se conoce como VAN.

<sup>76</sup>

presente. Por último, hay que sumar los -\$ 1.000 que egresan (considerar el signo negativo). La respuesta es \$ 90,91. Para el uso de esta fórmula es importante recordar lo siguiente:

■ La tasa debe corresponder a la frecuencia de los flujos: si los flujos son anuales, la tasa debe ser anual; si los flujos son mensuales, la tasa anual debe ser dividida entre 12.

§ El signo de los flujos importa mucho, según la figura 5.1. el signo (-) delante del valor \$ 1.000 implica que se desembolsa \$ 1.000. Si se olvida poner este signo, Excel considerará ambos valores como ingresos y el resultado no sería \$ 90,91, sino \$ 2.090,91.

#### **¿Cuál es la interpretación que debe darse al resultado?**

Cuando el VAN es cero o un valor positivo, debemos aceptar el proyecto. Muchas veces surge la pregunta de ¿por qué aceptar un proyecto cuyo valor actual es cero? La respuesta es que un VAN cero quiere decir que **el inversionista recuperó su dinero y ganó justo lo que deseaba ganar**, en el caso del ejemplo si el van hubiese sido cero, querría decir que el inversionista ganó un 10 % de rentabilidad. Como la respuesta no fue cero sino \$ 90,91, la interpretación es que **el inversionista recuperó su dinero y**  ganó más de lo que deseaba ganar, a esto se conoce como **crear valor para el inversionista**.

El hecho de que en el ejemplo el VAN sea superior a cero da a entender que la rentabilidad del proyecto es superior al 10 %.

Al usar la fórmula del VAN debemos tener cuidado con los periodos en los que no ocurren ni salidas ni entradas de dinero, ya que el valor cero debe ingresarse como parte de los flujos en los periodos de capitalización correspondientes. Dejar una celda vacía sin ingresar el valor cero, le indica a

Excel que no existe un periodo de capitalización. Para aclarar este punto se expone el siguiente ejemplo:

A Rachel le hacen falta \$ 1.200 para comprar el carro que desea, sus papás decidieron prestarle el dinero, pero quieren enseñarle acerca del valor del dinero en el tiempo, por lo que le cobraran \$ 150 más. Ella ha prometido pagarles con el dinero que recibe en su cumpleaños y en sus vacaciones y tendrá que pagar \$ 1.350 en 3 cuotas, la primera de \$ 400, la segunda de \$ 450 y la última de \$ 500. Estas cuotas serán pagadas a 3, 6 y 15 meses. El préstamo es al 7 % y la capitalización es mensual**. ¿Cuál es el VAN del préstamo?**

| $\overline{\mathcal{A}}$ | A               | B             | C                                    | D<br>mm | E                                       |
|--------------------------|-----------------|---------------|--------------------------------------|---------|-----------------------------------------|
| $\mathbf{1}$             |                 | <b>Flujos</b> | <b>VAN</b>                           |         |                                         |
| $\overline{c}$           | Hoy             |               | $$1.200,00$ = VNA(7%/12;B3:B17)+1200 |         |                                         |
| 3                        | 1               | \$0,00        |                                      |         | VNA(tasa; valor1; [valor2]; [valor3]; ) |
| $\sqrt{4}$               | 2               | \$0,00        |                                      |         |                                         |
| 5                        | 3               | $-$400,00$    |                                      |         |                                         |
| 6                        | 4               | \$0,00        |                                      |         |                                         |
| $\overline{I}$           | 5               | \$0,00        |                                      |         |                                         |
| $\bf 8$                  | 6               | $-$450,00$    |                                      |         |                                         |
| 9                        | 7               | \$0,00        |                                      |         |                                         |
| 10                       | 8               | \$0,00        |                                      |         |                                         |
| 11                       | 9               | \$0,00        |                                      |         |                                         |
| 12                       | 10              | \$0,00        |                                      |         |                                         |
| 13                       | 11              | \$0,00        |                                      |         |                                         |
| 14                       | 12              | \$0,00        |                                      |         |                                         |
| 15                       | 13              | \$0,00        |                                      |         |                                         |
| 16                       | 14              | \$0,00        |                                      |         |                                         |
| 17                       | 15 <sup>2</sup> | $-$500,00$    |                                      |         |                                         |

**Figura 5.2. El VAN de un flujo con un ingreso y varios egresos en Excel**

Como puede observarse en la figura 5.2. en todos los periodos en los que no hubo desembolso de dinero se ingresó el valor \$ 0,00, de no haberlo hecho así, Excel hubiese considerado que los tres desembolsos se realizaban en los periodos 1, 2 y 3 respectivamente. Compruebe que realizó bien los pasos. La respuesta es -\$ 85,87. Lo que significa que en dólares actuales el préstamo le costó a Rachel \$ 85,87. Este ejemplo, a diferencia del primero, es mucho más fácil de resolver usando la fórmula de VNA que la fórmula de VA, puesto que en este caso los "PAGOS" no ocurren a una frecuencia determinada ni el valor es constante. Otra diferencia importante con respecto a la fórmula de Valor Actual es que, en esta, si se ingresa en el campo de valor futuro una cantidad positiva, la respuesta será negativa y viceversa, con la fórmula de VAN no ocurre aquello, en el ejemplo de la Figura 5.2. los flujos de -\$ 400, - \$ 450 y -\$ 500 tienen un VAN de -\$ 1.285,87. La fórmula del VAN es:

$$
VAN = CF + \frac{CF_1}{(1+K)} + \frac{CF_2}{(1+K)^2} + \frac{CF_3}{(1+K)^3} + \dots
$$
\n(5.1)

O lo que es lo mismo:

$$
VAN = \sum_{t=0}^{n} CF_t \left(1 + K\right)^{-t}
$$
\n(5.2)

Donde *CFt* es el flujo de fondos (también llamado flujo de caja o *Cash Flow*) generado por la empresa en el periodo *t* y *K* es la tasa de descuento apropiada para el riesgo de los flujos de fondo.

En el apartado anterior indicamos por qué cuando un proyecto tiene un VAN igual a cero debe aceptarse. Pues bien, la tasa interna de retorno, es aquella tasa de descuento que hace que el valor actual neto sea igual a cero. Ejemplo:

**¿Cuál es la TIR de un proyecto con los siguientes flujos (en años)?**

| <b>Nper</b> | Flujo       |
|-------------|-------------|
| hoy         | $-1.000,00$ |
|             | 1.200,00    |

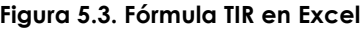

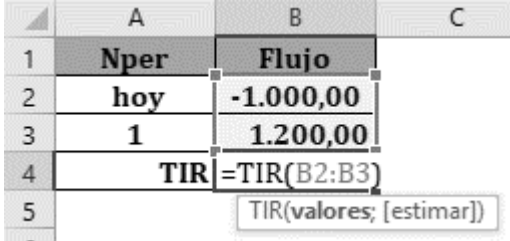

Se digita en Excel =TIR y luego se ingresan los datos de los flujos, es decir de B2 a B3. En el campo ESTIMAR no se ingresan datos. En el siguiente capítulo se explica la utilidad del campo ESTIMAR. Si hemos ingresado correctamente las cifras la respuesta debe ser 20 %. En el caso de la TIR, y a diferencia del VAN, debe incluirse el valor que se encuentra en el periodo cero (hoy). La segunda cuestión importante respecto al uso de la fórmula TIR y que también es una diferencia respecto de la del VAN es que para que funcione debe haber al menos un cambio de signo en los flujos. Si se ingresan solo cifras positivas o solo negativas, TIR nos mostrará como respuesta # ¡NUM! que significa error.

# **5.3. Relación entre VAN, la tasa de descuento y la TIR**

La relación entre el VAN y la tasa de descuento es inversa, es decir, a mayor tasa menor es el VAN. Esto es fácil de demostrar calculando el VAN del siguiente flujo, utilizando distintas tasas de descuento.

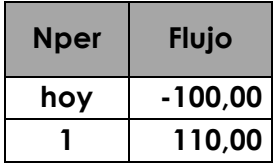

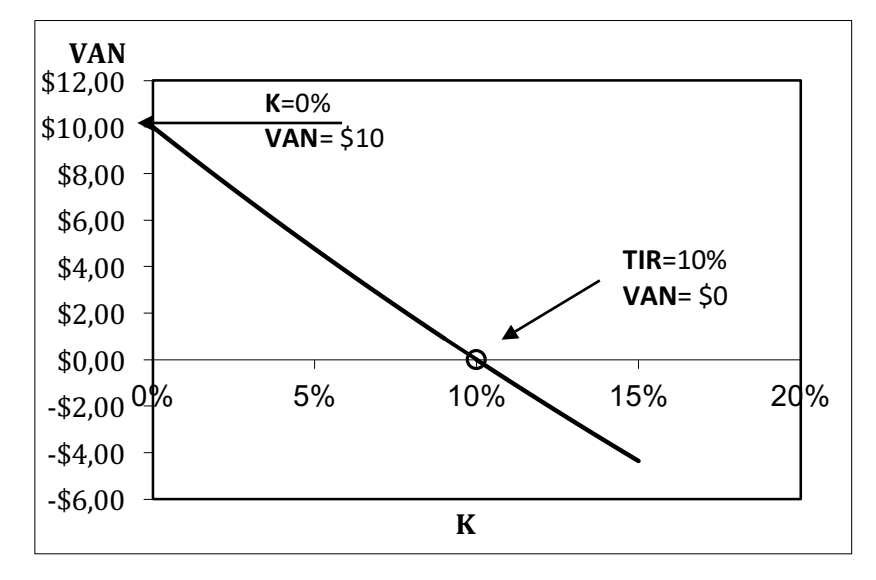

**Figura 5.4. Relación entre VAN y TIR**

Como se observa en el gráfico, a mayor tasa de descuento, menor es el VAN. Si el dinero no tuviese valor en el tiempo (K=0) entonces el VAN sería \$ 10, si la tasa de descuento fuese 10 % entonces el VAN sería \$ 0 y si la tasa de descuento fuese superior a la TIR, entonces el VAN sería

81

negativo, lo que implica que el inversionista estaría perdiendo dinero. La relación entre VAN y TIR puede resumirse en la siguiente tabla:

**Tabla 5.1. Relación entre el VAN y la TIR**

| <b>SI EL VAN</b> | <b>Y LA TIR</b> | <b>ENTONCES</b>                           |
|------------------|-----------------|-------------------------------------------|
|                  |                 | Los inversionistas recuperan su inversión |
| VAN > 0          | TIR > 0         | y ganan más que lo que deberían de        |
|                  |                 | acuerdo con el riesgo asumido.            |
|                  |                 | Los inversionistas recuperan su inversión |
| $VAN = 0$        | TIR > 0         | y ganan lo correspondiente de             |
|                  |                 | acuerdo con el riesgo asumido.            |
|                  |                 | Los inversionistas recuperan su inversión |
| VAN < 0          | TIR > 0         | pero ganan menos de lo que deberían       |
|                  |                 | de acuerdo con riesgo asumido.            |
| VAN < 0          | $TIR = 0$       | Los inversionistas recuperan solo su      |
|                  |                 | inversión, no hay ganancias.              |
| VAN < 0          | TIR < 0         | Los inversionistas no recuperan su        |
|                  |                 | inversión, pierden dinero.                |

Esto se puede comprobar con el siguiente ejemplo.

| <b>PERIODO</b> | <b>FLUJO</b> | K   | <b>VAN</b> | <b>TIR</b> | <b>VAN</b> | <b>TIR</b> |
|----------------|--------------|-----|------------|------------|------------|------------|
| Hoy            | $-$100,00$   | 10% | \$9,09     | 20%        | VAN > 0    | TIR > 0    |
|                | \$120,00     |     |            |            |            |            |
| Hoy            | $-$100,00$   | 10% | \$0,00     | 10%        | $VAN = 0$  | TIR > 0    |
|                | \$110,00     |     |            |            |            |            |
| Hoy            | $-$100,00$   | 10% | $-$4,55$   | 5%         | VAN < 0    | TIR > 0    |
|                | \$105,00     |     |            |            |            |            |
| Hoy            | $-$100,00$   | 10% | $-$9,09$   | 0%         | VAN < 0    | $TIR = 0$  |
|                | \$100,00     |     |            |            |            |            |
| Hoy            | $-$100,00$   | 10% | $- $18,18$ | $-10%$     | VAN < 0    | TIR < 0    |
| $\mathbf{1}$   | \$90,00      |     |            |            |            |            |

**Tabla 5.2. Ejemplo de la relación entre el VAN y la TIR**

## **5.4. Ejercicios propuestos**

**1.** Mónica tiene la oportunidad de comprar un terreno baldío muy cerca de un complejo de oficinas. El precio del terreno es de \$ 50.000. Ella planea comprar la propiedad e invertir \$ 60.000 para adecuarla y hacer un estacionamiento. Ha conversado con los propietarios de las oficinas cercanas y tiene algunos interesados en alquilar las plazas de aparcamiento. Los beneficios de los contratos le generarán ingresos por \$ 20.000 al año y tendrán una duración de 10 años. **¿Cuál es el valor actual neto del plan de Mónica si la tasa de descuento es del 8,5 %?**

**2.** Chandler tiene la oportunidad de invertir en una papelería. La inversión inicial es de \$ 50.000 y los flujos de caja esperados son los siguientes: año 1: \$ 2.500, año 2: \$ 5.000, año 3: \$ 5.000, año 4: \$ 7.500, año 5: \$ 10.000, año 6: \$ 10.000, año 7: \$ 15.000, año 8: \$ 15.000. **¿Cuál es la TIR de Chandler en esta inversión?** 

**3.** Ross es propietario de una cafetería y está pensando en ampliar su negocio para incluir en el menú tortas heladas; para esto necesita alquilar espacio adicional cuyo coste será \$ 5.000 por año. El valor del alquiler se paga al final de cada año. También requerirá equipo adicional, cuyo costo es de \$ 9.000 y que debe pagar contra entrega. Las tortas heladas proporcionarán un ingreso adicional de \$ 10.000 (para facilitar los cálculos asumimos que ocurren año al final de cada año). Se espera que el negocio pueda durar 20 años bajo las condiciones mencionadas. La tasa de descuento para el nuevo negocio de Ross es del 10 %. **¿Cuál es el valor actual neto del proyecto de tortas heladas?** (Suponga que no hay impuestos).

**4.** El primer flujo de caja es FC y el siguiente es FC (1+g), donde g es la tasa de crecimiento del flujo. **¿Cuál es el VAN** 

**de un nuevo proyecto, cuya inversión asciende a \$ 100.000, si tiene un flujo de efectivo de \$ 15.000 en el año 1, que crece a un 4 % anual hasta el año 12?** Inversiones similares ganan 7,5 % por año.

**5.** Joey acaba de cumplir 18 años, igual que muchos jóvenes de su edad se pregunta sobre la conveniencia económica de obtener un título universitario. Él sabe que en su primer año su pensión será de \$ 12.000, pagaderos al comienzo del año (es decir, de inmediato). Sobre la base de las tendencias históricas estima que la pensión se incrementará en un 6 % al año y esto ocurrirá durante los 4 años que dura su carrera. Sabe que la vida universitaria conlleva gastos adicionales (vida social, viajes, reuniones, regalos, etc.) y mientras duren sus estudios tendrá ese gasto adicional, el cual ha estimado será de \$ 5.000 para el primer año y aumentará \$ 500 cada año por efectos de la inflación. Joey no tiene planes de trabajar en absoluto mientras asiste a la universidad, pero si renuncia al plan universitario se pondría a trabajar inmediatamente y sería capaz de ganar \$ 8.000 el primer año y estima que su sueldo crezca a un ritmo del 3 % anual. En cambio, si se titula calcula que ganará \$ 18.000 al año y empezaría a trabajar justo al salir de la universidad, de igual forma, con 3 % anual de aumentos de sueldo. Sea que ingrese a la universidad o no, Joey piensa trabajar hasta los 60 (considerar que si decide ir a la universidad lo hará de inmediato). Si la tasa de descuento es del 6 %. **¿Cuál es el valor actual neto de su educación universitaria?** (Nota: Por simplificación considerar que todos los flujos de efectivo, excepto los pagos de pensión se producen al final del año).

# **Respuestas**

- **1.** \$ 21.226,96
- **2.** 6,34 %.
- **3.** \$ 24.054,25.
- **4.** \$ 40.485,72.
- **5.** \$ 61.011,44.

# **CAPÍTULO 6**

CONSIDERACIONES EN EL USO DE VAN Y TIR

## **OBJETIVOS DE APRENDIZAJE**

- · Describir las principales complicaciones en el uso del VAN.
- · Comparar proyectos con distinto horizonte temporal.
- · Distinguir los casos en los que la TIR no es eficaz para determinar la rentabilidad económica de un proyecto.
- · Describir los pros y contras en el uso del VAN y la TIR.

*"No se trata de cuánto dinero ganas, sino de cuánto dinero te queda, qué tanto te sirve y cuántas generaciones lo logras mantener"*. - **Robert Kiyosaki**.

## **6.1. Complicaciones con los flujos**

Cuando se usa el VAN para evaluar la rentabilidad de un proyecto se debe tener cuidado al determinar los flujos, pues algunas entradas o salidas de dinero que ocurren no deberían ser tomadas en cuenta, mientas otras que no ocurren, sí deberían serlo. Esto puede parecer confuso, pero nos referimos a:

■ Los costos hundidos:

 

- **•** los costos inalterados y diferenciales; y,
- los costos de oportunidad (ingresos diferenciales).

Antes de describir cada uno de estos casos es necesario aclarar que si el objetivo es medir el resultado económico de una decisión después de ocurridos los hechos (análisis *ex post*) recurriremos a la **contabilidad financiera** en la que los **costos históricos** son relevantes. Si el objetivo es tomar una decisión de explotación o inversión<sup>23</sup>, recurriremos a la **contabilidad gerencial**, donde conceptos como **costos hundidos**, **costos inalterados**, **costos diferenciales**, **ingresos inalterados** e **ingresos diferenciales** cobran importancia.

§ **Los costos hundidos:** el término se refiere a aquellos costos que ocurrieron en el pasado y que, aunque son parte del proyecto, no tienen relevancia en el presente para tomar una decisión. Ej.: Hace un mes se contrató un estudio de mercado para determinar la viabilidad de desarrollar, producir y comercializar el producto "ABC". El estudio determinó que el tamaño del mercado es mucho menor al pronosticado por la gerencia originalmente. Se estima que se podrían vender 200 unidades de dicho producto a

 $23$  Se llama decisión de explotación a aquella cuyas consecuencias afectan a un período corto, generalmente menos de un año; y, decisión de inversión a aquella cuyas consecuencias abarcan un período mayor que un año.

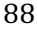

\$ 1.000 y cuyo costo de producción total ascendería a \$ 150.000. Se asume que todos los costos de producción son variables. El estudio costó \$ 80.000. Usted desea saber si debe emprender o no con la producción, si lo hace el estado de resultados sería el siguiente:

**Tabla 6.1. Estado de resultados ejecutando el proyecto**

| Ingresos                |              | \$200.000,00  |
|-------------------------|--------------|---------------|
| Venta de producto       | \$200.000,00 |               |
| Costos                  |              | \$230.000,00  |
| de producción           | \$150.000,00 |               |
| estudio de mercado      | \$80.000,00  |               |
|                         |              |               |
| Resultado del ejercicio |              | $-$30.000,00$ |

Por lo que, si analizamos la rentabilidad del proyecto, llegaremos a la conclusión de que se pierde dinero y estaríamos tentados a no ejecutarlo, pero aquello sería un error, porque el estudio de mercado es un coste hundido y por tanto no es relevante en el presente para tomar la decisión. Veamos qué pasa si la empresa no realiza el proyecto.

**Tabla 6.2. Estado de resultados sin ejecutar el proyecto**

| Ingresos                |             | <b>SO.00</b>  |
|-------------------------|-------------|---------------|
| Venta de producto       |             |               |
| Costos                  |             | \$80,000,00   |
| de producción           | \$0,00      |               |
| estudio de mercado      | \$80.000,00 |               |
| Resultado del ejercicio |             | $-580.000.00$ |

Obviamente es preferible ejecutar el proyecto y perder \$ 30.000,00 a no ejecutarlo y perder \$ 80.000,00.

Al evaluar una decisión de este tipo debemos fijarnos en el margen de contribución<sup>24</sup> y no en el margen neto<sup>25</sup>, mientas el margen de contribución sea positivo debemos ejecutar el proyecto. Tal como se muestra en la tabla 6.3.

**Tabla 6.3. Análisis de margen de contribución**

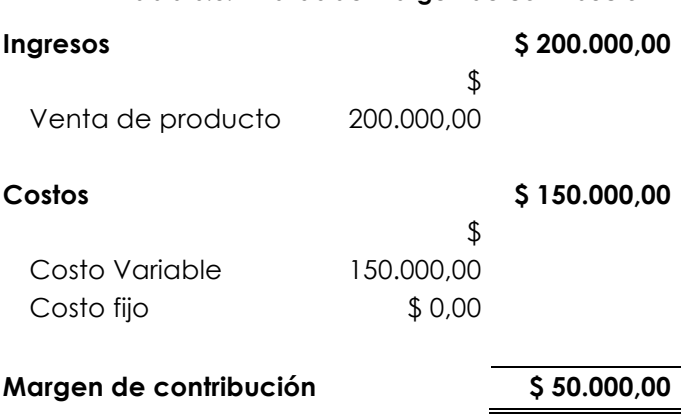

Entonces, si queremos medir el resultado económico total

del desarrollo, producción y comercialización del producto, debemos acudir a la contabilidad financiera, es decir, a la tabla 6.1. Si deseamos saber si debemos ejecutar la producción recurrimos a la contabilidad gerencial y realizar

90

<sup>&</sup>lt;sup>24</sup> El margen de contribución unitario es igual al precio de venta unitario menos costo variable unitario, M. C. =  $PVP_U - CV_U$ , y el margen de contribución total es igual a Ventas – Costos variables totales.

<sup>&</sup>lt;sup>25</sup> El margen neto es igual a las ventas menos costos completos, y los costos completos son igual a la sumatoria de costos directos y costos indirectos. Nótese que aquí no se mencionan los costos fijos ni variables, porque cuando hablamos de directos e indirectos estamos hablando de costos para valorar las mercancías, y cuando hablamos de fijos y variables hablamos de costos para la toma de decisiones. Finalmente advertimos al lector que costo fijo no es igual a costo indirecto.

un análisis de margen de contribución —como se observa en la tabla 6.3—. Gráficamente podría describirse así:

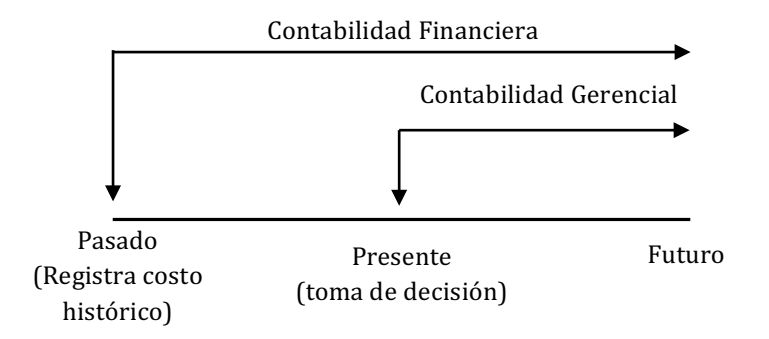

**Figura 6.1. Contabilidad financiera y contabilidad gerencial**

§ **Los costos inalterados y diferenciales:** cuando se debe elegir entre varias opciones y todas ellas incluyen un costo idéntico, a dicho valor se lo llama **costo inalterado**; cuando los costos son distintos en cada opción se los llama **costos diferenciales**. Ej.: Usted requiere reparar una máquina y tiene dos opciones para hacerlo: (1) comprar un repuesto nuevo por \$ 1.500 o (2) comprar uno usado por \$ 700. En cualquiera de los dos casos el costo de mano de obra por la instalación es de \$ 400.

**Tabla 6.4. Ejemplo de Costo Inalterado y Costo Diferencial**

|                | Costo repuesto nuevo |             | Costo repuesto usado |             |  |
|----------------|----------------------|-------------|----------------------|-------------|--|
| <b>Detalle</b> | Costo                | Costo       | Costo                | Costo       |  |
|                | inalterado           | diferencial | inalterado           | diferencial |  |
| Repuesto       | \$700,00             | \$800,00    | \$700,00             | \$0,00      |  |
| Mano de        | \$400,00             | \$0,00      | \$400,00             | \$0,00      |  |
| obra           |                      |             |                      |             |  |
| Total          | \$1.100,00           | \$800,00    | \$1.100,00           | \$0,00      |  |

En caso de que se use el repuesto nuevo para reparar la máquina, esta puede durar 2 años sin necesidad de que se vuelva a invertir en ella, en cambio sí se utiliza el repuesto

usado dentro de un año requerirá un nuevo mantenimiento. Pregunta: **¿Desde el punto de vista de la toma de decisiones cuánto cuesta comprar el repuesto nuevo?** Le brindamos una pista: sin importar la opción que elija, al menos gastará \$ 1.100.

La existencia de estos costos nos obliga a pensar en cada decisión que tomamos, ¿qué es lo diferencial? Ya que eso es lo debemos tomar en cuenta.

§ **Los costos de oportunidad (ingresos diferenciales):** como vimos en el capítulo 2, un costo de oportunidad es algo de lo que se priva un agente cuando realiza una elección. Cuando se evalúa una opción de inversión hay que considerar a qué posibles ingresos estamos renunciando. Veamos un ejemplo. Usted es dueño de un terreno y puede poner en él un negocio invirtiendo \$ 70.000, por otra parte, podría vender el terreno en \$ 35.000. Al momento de evaluar la inversión deberíamos considerar el valor del terreno, porque, aunque no representa una salida de dinero, el ingreso por la venta no realizada, podría haber sido utilizado en otra inversión que genere una rentabilidad.

## **6.2. Complicaciones con la contabilidad**

Cuando tomamos los datos de la contabilidad de una empresa para estimar los flujos debemos tener en cuenta que existen registros de ingresos y egresos que son meros apuntes contables y que no representan salidas o entradas de dinero.

#### **Ejemplos de ingresos que no son flujo:**

Revalorización de activos fijos.

Ganancias por medición a valor razonable menos costos de venta.

Ganancia no realizada por tipo de cambio de moneda.

#### **Ejemplos de egresos que no son flujo:**

Depreciaciones.

Amortizaciones.

 

Provisiones jubilares y patronales.

Provisiones por valor neto realizable de inventario.

Provisiones por pérdidas esperadas en contratos de construcción.

Esta lista no es, de ningún modo, exhaustiva, invitamos al lector a encontrar más registros contables que no constituyen ingresos o egresos de efectivo<sup>26</sup>.

# **6.3. Comparación de proyectos con distinto horizonte temporal**

Cuando debemos escoger entre distintas opciones al realizar un proyecto y dichas opciones tienen diferentes horizontes temporales, el VAN no nos sirve para evaluar cuál es la mejor opción. Veamos por qué.

Supongamos que tenemos que comprar una máquina y podemos escoger entre la máquina X y la máquina Y. La primera con un precio de \$ 30.000 y un costo de mantenimiento anual de \$ 2.000. La segunda con un precio de \$ 35.000 y un costo de mantenimiento anual de \$ 1.000. La primera máquina tiene una vida útil de 3 años, tiempo tras el cual hay que desechar la máquina y adquirir una

<sup>&</sup>lt;sup>26</sup> Sin haber realizado un análisis profundo de las NIIF, los autores identificaron más de treinta posibles registros contables que no representan ni representarán ingresos o egresos de efectivo.

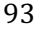

nueva. La segunda tiene una vida útil de 4 años y luego debe desecharse para adquirir una nueva. En ambos casos el mantenimiento debe realizarse de forma anual, con el primer mantenimiento a efectuarse al año de haber adquirido la máquina. La tasa de descuento que aplica la empresa es del 10 %. Los flujos y el VAN se presentan a continuación:

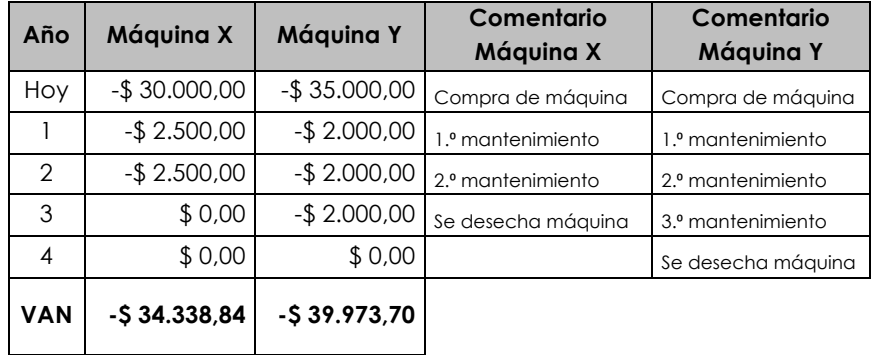

Aparentemente adquirir la máquina Y es más caro, puesto que el valor actual de su precio y sus mantenimientos es mayor que el de la máquina X; sin embargo, hay que recordar que la máquina Y dura un año más que la máquina X, por lo que lo correcto sería distribuir ese costo entre los años de vida útil de cada máquina, es decir, obtener el **costo anual uniforme equivalente (CAUE)**. El CAUE, a diferencia del VAN, nos permite comparar proyectos con vida útil distinta porque estandariza los costos a una medida comparable, que es el costo anual. Esta operación se realiza en Excel aplicando la fórmula PAGO al VAN de cada máquina, para el primer caso NPER=3, para el segundo NPER=4. Con esto se obtiene la anualidad del costo actualizado de cada una de ellas. A continuación, el CAUE de ambas máquinas.

| Año         | Máquina X     | Máquina Y        |
|-------------|---------------|------------------|
| VAN         | $-$34.338,84$ | $-$ \$ 39.973,70 |
| <b>CAUE</b> | \$13.808,16   | \$12.610,54      |

**Tabla 6.5. CAUE de proyectos con vida útil diferente**

Como se puede apreciar en la Tabla 6.4., aunque la máquina Y tiene una VAN mayor, su CAUE es menor y es, por tanto, la opción más barata.

#### **6.4. Complicaciones con la tasa de descuento**

Cuando se quiere estimar el valor de mercado de las acciones de una empresa este se obtiene descontando el **flujo de caja disponible para los accionistas** a la **tasa**  exigida por los accionistas a dicha empresa ( $Ke$ ).

**Tasa exigida por los accionistas (también rentabilidad exigida a las acciones):** este es uno de los puntos de mayor discusión tanto para los académicos como para los ejecutivos. ¿Cuál es la tasa apropiada a la que se debe descontar un proyecto? La literatura financiera al respecto es enorme, con muchas complicaciones y aspectos cuestionables. Lo que el lector debe saber es que las diversas teorías proponen que la tasa sea acorde al riesgo asumido por el inversionista. En el caso de contraer una deuda con el banco la tasa está dada, el problema surge con las inversiones. ¿Cuál es la rentabilidad que se le debe exigir a un restaurante, a una tienda de zapatos o a una hacienda bananera? La teoría más difundida y aceptada (aunque no exenta de muchos problemas) es la teoría del

*Capital Asset Pricing Model* **(CAPM)27** o como se la conoce en español **Modelo de Valoración de Activos Financieros**, esta postula que la rentabilidad exigida a la por los accionistas a la empresa (Ke), es igual a la tasa sin riesgo (RF) más la prima de riesgo de la empresa. Ver ecuación 6.1.

#### $Ke = R_F + \text{prima}$  de riesgo de la empresa i (6.1)

La **prima de riesgo de la empresa** es función del riesgo que se percibe de la empresa y que el modelo cuantifica como β (RM – RF). Donde β (beta) es un coeficiente que indica el riesgo de la inversión (β=0 para inversiones sin riesgo, β mayor cuanto más riesgo tiene la inversión).

$$
Ke = R_F + \beta \times (R_M - R_F) \tag{6.2}
$$

 

No es de interés de este libro hacer una explicación extensa sobre este modelo, pero invitamos al lector a que busque en internet la evolución y estado actual de esta teoría. En ninguno de los ejercicios pedimos al lector establecer la tasa de descuento.

## **6.5. La preferencia de la TIR hacia el corto plazo**

Uno de los problemas al comparar opciones mediante el uso de la TIR es que esta tiene un sesgo hacia el corto plazo, es decir: la TIR premia a los proyectos cuyos flujos de ingresos se encuentren más cercanos al presente, independientemente de si generan mayor riqueza al inversionista o no.

A continuación, un caso que ejemplifica lo dicho:

 $27$  Sharpe, W. F. (1964). Capital asset prices: A theory of market equilibrium under conditions of risk. The journal of finance, 19(3), 425-442. Trabajo por el que William Sharpe ganó el Premio Nobel de Economía en 1990.

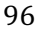

Una empresa está evaluando si ejecuta el Proyecto A o el Proyecto B. No puede hacer ambos porque son **proyectos**  mutuamente excluyentes<sup>28</sup>. Así que decide utilizar la TIR para evaluar qué proyecto es mejor. Los flujos y la TIR de ambos proyectos son los de la tabla a continuación.

| Año | Proyecto A   | Proyecto B   |
|-----|--------------|--------------|
| Hoy | $-$1.000,00$ | $-$1.000,00$ |
|     | \$200,00     | \$1.000,00   |
| 2   | \$1.200,00   | \$320,00     |
| TIR | 20,00 %      | 25,50 %      |

**Tabla 6.6. Flujos y TIR de proyectos con desembolso inicial igual y flujos posteriores diferentes**

Como se puede observar, el Proyecto B tiene una mayor TIR. Según lo aprendido hasta ahora sobre la relación entre la tasa de descuento y el valor actual neto (ver apartado 5.3), deberíamos escoger el proyecto B, sin embargo, si descontamos ambos proyectos al 5 %, veremos que lo más rentable es ejecutar el Proyecto A.

#### **Tabla 6.7. Van de proyectos con igual desembolso inicial y diferentes flujos**

| Tasa    | Van Proyecto A | Van Proyecto B |
|---------|----------------|----------------|
| 5,00%   | \$278,91       | \$242,63       |
| 10,00 % | \$173,55       | \$173,55       |
| 20,00 % | \$0,00         | \$55,56        |

<sup>&</sup>lt;sup>28</sup> Dos o más proyectos son mutuamente excluyentes cuando la realización de uno de ellos impide la ejecución de los demás. Por ejemplo: tenemos un terreno, en el podemos hacer una casa o un local comercial, pero no ambos al mismo tiempo.

#### 97

<u> 1989 - Johann Stein, marwolaethau a bh</u>

Si descontamos los proyectos al 10 %, el VAN es el mismo para ambos y, por tanto, nos daría lo mismo ejecutar el Proyecto A o el B. Si descontamos al 20 % el Proyecto B tendrá mayor VAN. La tasa que hace que dos proyectos igualen su VAN se conoce como la **tasa Fisher29**. En la figura 6.2. podemos observar los **perfiles de VAN30** de ambos proyectos, para cualquier tasa por debajo del 10 % es preferible ejecutar el Proyecto A y para cualquier tasa por encima del 10 % es preferible ejecutar el B. Cabe preguntarse: ¿cuál es la utilidad de que la TIR me indique que un proyecto puede ser descontado hasta un 25 %, si el mercado considera que la tasa de descuento apropiada para la inversión es del 8 %?

Esto ocurre porque el flujo mayor del Proyecto B ocurre en el año 1, mientras que el flujo mayor del Proyecto A ocurre en el año 2. La TIR tiene un sesgo hacia el corto plazo cuando en la práctica los grandes proyectos o empresas tienen mejores resultados en el largo plazo.

<sup>&</sup>lt;sup>29</sup> Fisher, I. (1930) *Theory of interest as determined by impatience to spend income and opportunity to invest it.* New York. The Macmillan Company. 30 El perfil del VAN es una gráfica que representa el valor presente neto de un proyecto en relación con diversas tasas de descuento.

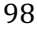

<u> 1989 - Johann Stein, marwolaethau a bh</u>

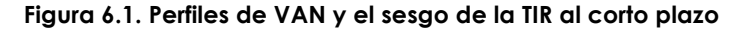

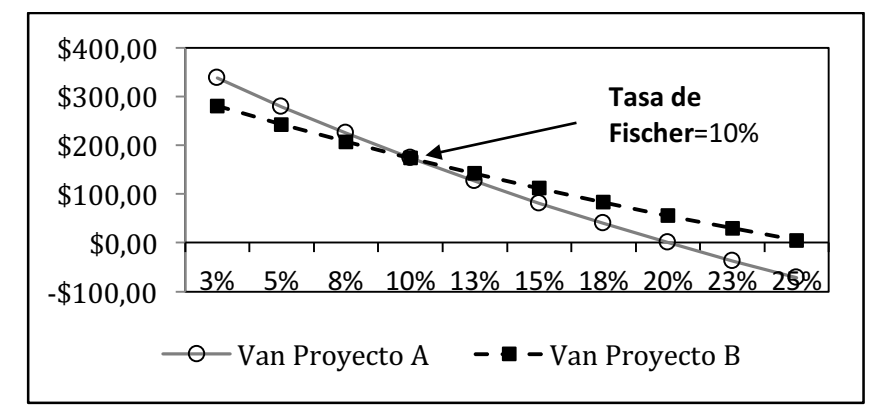

## **6.6. La preferencia de la TIR por las inversiones pequeñas**

Otra complicación al comparar opciones mediante el uso de la TIR es que se requiere que las opciones tengan idéntico desembolso inicial. Cuando esto no ocurre pueden darse ciertas inconsistencias.

Veamos un ejemplo:

Usted puede escoger entre dos proyectos mutuamente excluyentes que presentan los siguientes flujos y TIR:

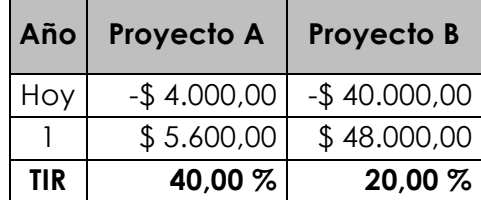

Aparentemente la mejor opción sería ejecutar el Proyecto A, pues tiene una mayor TIR; sin embargo, si descontamos ambos proyectos al 14 %, el Proyecto B sería el ganador, como se observa en la Tabla 6.6. Si los proyectos son descontados al 17,78 % ambos tendrían el mismo VAN y si

son descontados al 22 % el Proyecto A es preferible. La tasa de Fisher es 17,78 % en este caso.

| Tasa de<br>descuento | Proyecto A | <b>Proyecto B</b> |
|----------------------|------------|-------------------|
| 14,00 %              | \$912,28   | \$2.105,26        |
| 17,78%               | \$754,72   | \$754,72          |
| 22,00 %              | \$590,16   | $-$ \$ 655,74     |

**Tabla 6.8. VAN de proyectos con distinto desembolso inicial**

En la figura 6.3. podemos observar los perfiles de VAN de ambos proyectos. Para cualquier tasa de descuento que utilicemos inferior a la tasa de Fisher (17,78 %) es preferible ejecutar el Proyecto B y para cualquier tasa de descuento que utilicemos superior a la tasa de Fisher, es mejor ejecutar el Proyecto A. Nuevamente surge la pregunta: ¿cuál es la utilidad de la TIR en este caso? La TIR, como su nombre lo indica, es una medida interna del proyecto, cuando utilizamos una tasa de descuento la medida es externa, es lo que el mercado indica a los inversionistas que deben exigir. En esto radica el éxito del VAN en combinar los flujos que pertenecen al proyecto y la tasa de descuento que pone el mercado. En este caso la TIR falla porque tiene un sesgo hacia las inversiones pequeñas.

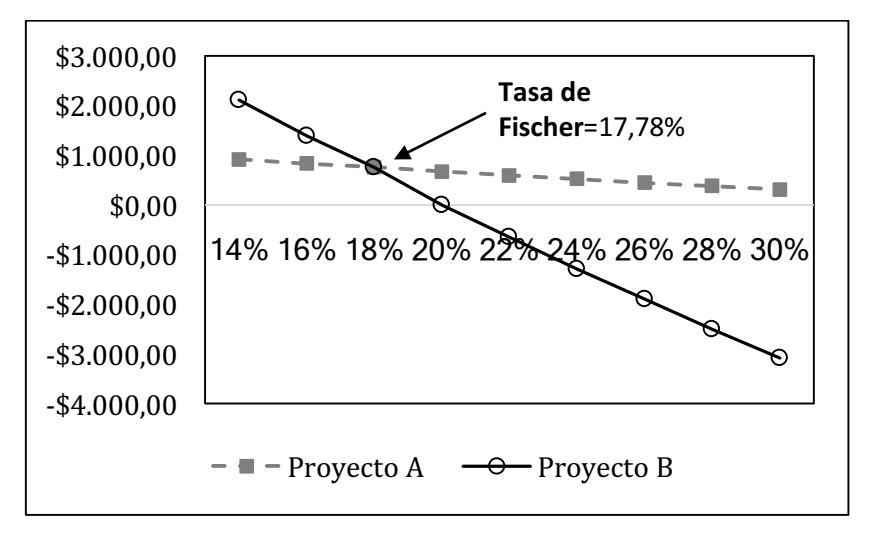

**Figura 6.2. Perfiles de VAN de proyectos con distinto desembolso inicial**

## **6.7. Clasificaciones en conflicto**

<u> 1989 - Johann Stein, marwolaethau a bh</u>

Como se pudo observar en los apartados 6.5. y 6.6. hay casos en los que el VAN y la TIR entran en conflicto al clasificar proyectos, esto se debe a las diferencias en la magnitud de la inversión y la elección del momento en que se realizan los flujos de efectivo. La razón que subyace a este conflicto es la suposición implícita de que las **entradas de efectivo intermedias31**, se reinvierten a una tasa determinada. El VAN asume que las entradas de efectivo intermedias se reinvierten al **costo de capital32**, mientras que la TIR asume que las entradas de efectivo intermedias se

 $32$  El costo de capital es igual a la Rentabilidad exigida a las acciones  $(K_e)$  en ausencia de deuda. Cuando hay deuda el costo de capital será el promedio del costo de la deuda  $(K_d)$  y de la rentabilidad exigida a las acciones  $(K_e)$ ponderadas por la proporción de cada una en el financiamiento de la empresa. Costo de Capital =  $K = (K_e)(E/E+D) + (K_d)(D/E+E)$  (1-T), donde T es la tasa impositiva.

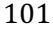

<sup>&</sup>lt;sup>31</sup> Las entradas de efectivo intermedias son los flujos de efectivo que ocurren luego del desembolso inicial y que ingresan antes del término del proyecto.

reinvierten a una tasa idéntica a la TIR del proyecto. En teoría, el costo de capital suele ser un valor razonable de la tasa a la cual la empresa podría realmente reinvertir las entradas de efectivo intermedias, lo que hace al VAN preferible ante la TIR.

### **6.8. Proyectos con múltiples TIR**

Existen casos especiales en los cuales es imposible determinar la TIR de un proyecto por el hecho de que no existe una única TIR sino dos o más. Estos casos se dan cuando los flujos no siguen un patrón convencional. Lo normal es que un proyecto tenga uno o varios periodos de egresos y luego uno o varios periodos de ingresos, pero hay casos especiales, por ejemplo, los que se dan en la industria petrolera o minera. Generalmente en estas industrias los contratos de explotación suelen exigir a la empresa que explota los campos petroleros o las minas que una vez finalizada su explotación, desinstale su fábrica y maquinarias y realice algún trabajo de reforestación en el lugar. Por tanto, en estas industrias existe un periodo de inversión, seguido de un periodo de explotación y finalmente un periodo de gastos de desmantelamiento.

Analicemos el siguiente ejemplo. La empresa China Oil presenta los siguientes flujos y TIR.

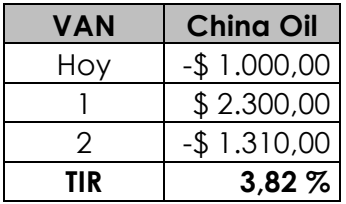

La respuesta que obtenemos de la TIR es del 3,82 %, pero no es la única TIR. Ahora veremos para qué sirve el campo ESTIMAR de la fórmula TIR. Excel calcula la TIR por un proceso

de **iteración**33, es decir, elige una tasa de descuento predeterminada por el programa (10 %) y realiza una actualización de los flujos, si el VAN no es cero, repetirá el proceso una y otra vez intentando con diferentes tasas hasta conseguir un VAN de cero. Si al primer intento el VAN fue negativo, Excel interpretará que la tasa de descuento utilizada fue muy alta y en el siguiente intento utilizará una tasa menor. Realizará prueba y error una y otra vez miles de veces, de forma cada vez más refinada (basándose en qué tan lejos estuvo la respuesta obtenida respecto del VAN cero), hasta dar con la TIR. Pues bien, nosotros podemos ayudar a Excel a calcular la TIR, si creemos que la tasa no se encuentra cerca del 10 % predeterminado por el programa, podemos ingresar el dato de alguna tasa que creamos más conveniente y Excel partirá de ese valor para realizar sus cálculos. Veamos lo que pasa si en el campo ESTIMAR ingresamos 25 %.

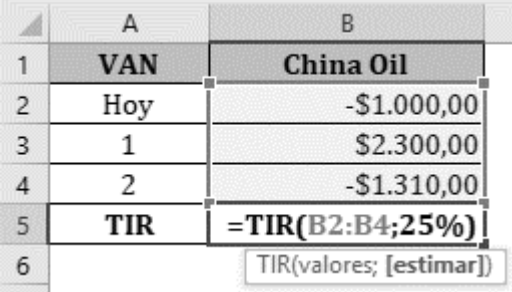

En este caso la respuesta que nos dará Excel será de TIR = 26,18 %. Entonces, ¿cuál es la TIR de China Oil?, ¿es 3,82 % o 26,18 %? Ciertamente la diferencia es considerable.

Veamos el perfil de VAN de este flujo.

<sup>33</sup> Iteración es el acto de repetir un proceso con la intención de alcanzar un objetivo.

<sup>103</sup>

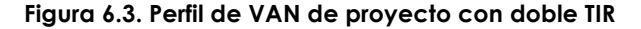

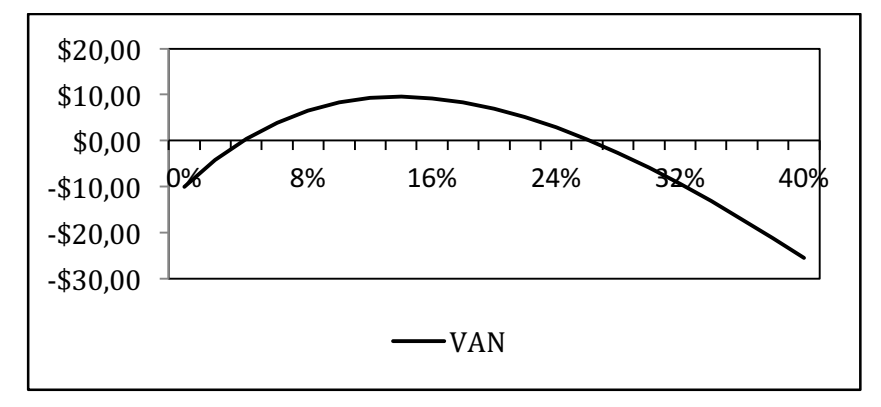

En el ejemplo que acabamos de exponer la curva del VAN intersecta el eje de la tasa de descuento en dos puntos. Este fenómeno de la doble TIR ocurre porque existen dos cambios de signo en los flujos, de inversión (-) a explotación (+), y de explotación (+) a gastos de desmantelamiento (-). De hecho, existirán tantas respuestas matemáticas a la TIR como cambios de signos existan en los flujos.

Finalmente queda para reflexionar ¿cuál es la utilidad de la TIR, sea esta 3,82 % o 26,18 %, si la tasa de descuento que deberíamos exigirle al proyecto es del 18 %?

# **6.9. Evaluación del método VAN**

Como habíamos descrito en el capítulo 4 para saber si una herramienta es buena o no para apoyarnos en la toma de decisiones, debe cumplir ciertos criterios.

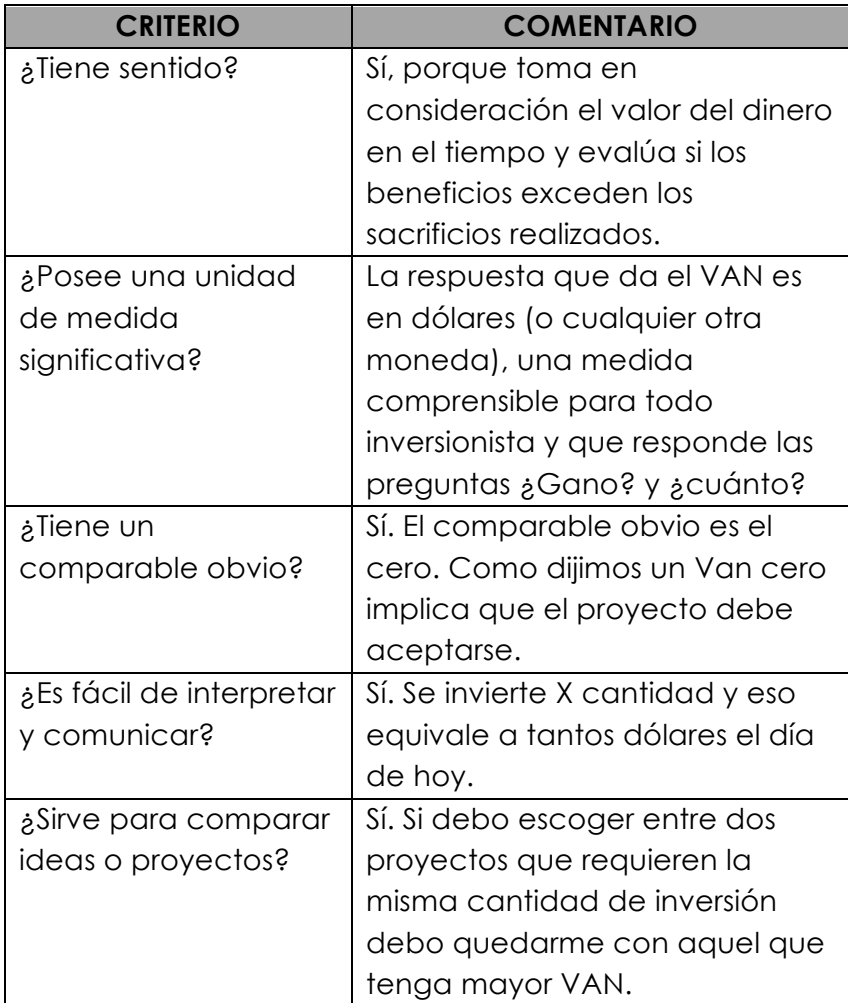

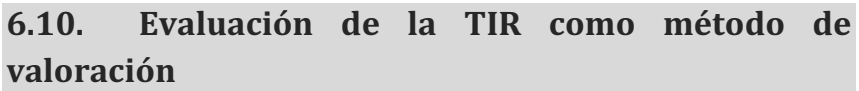

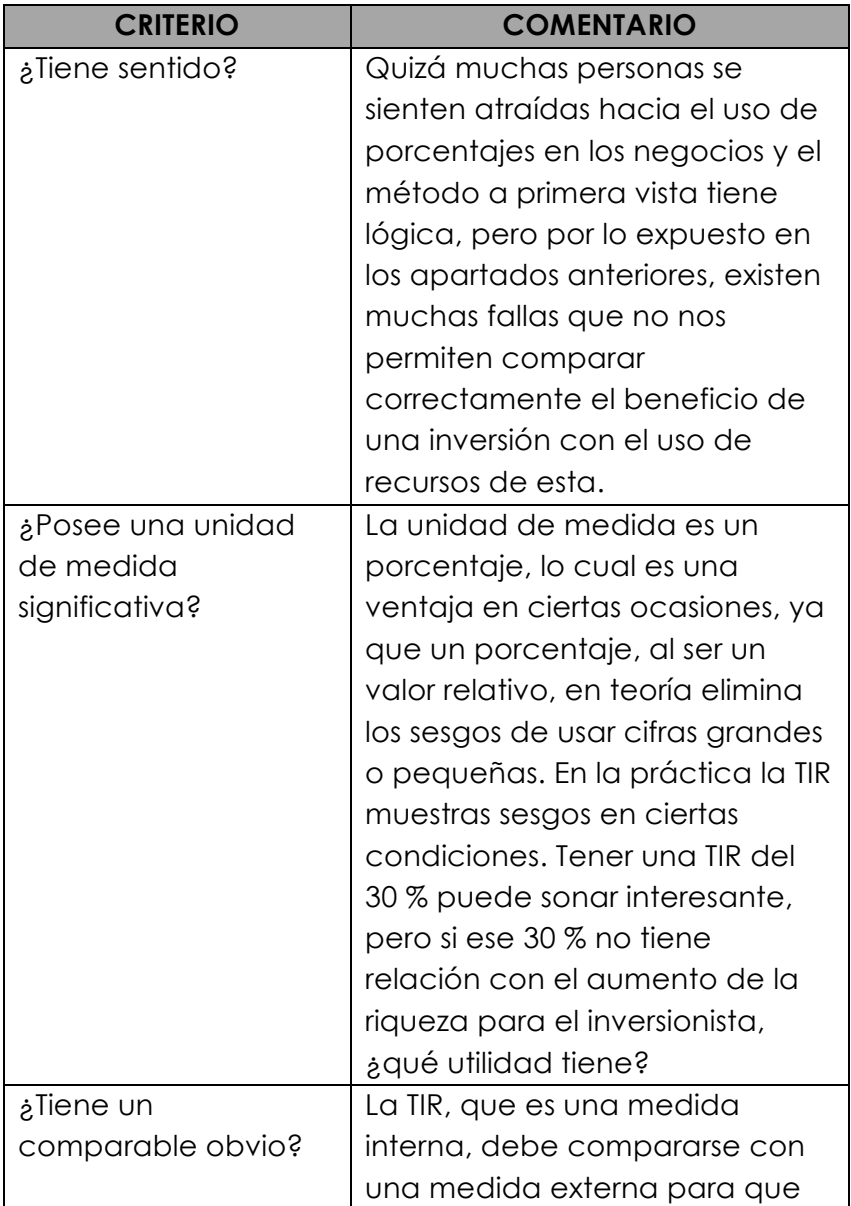

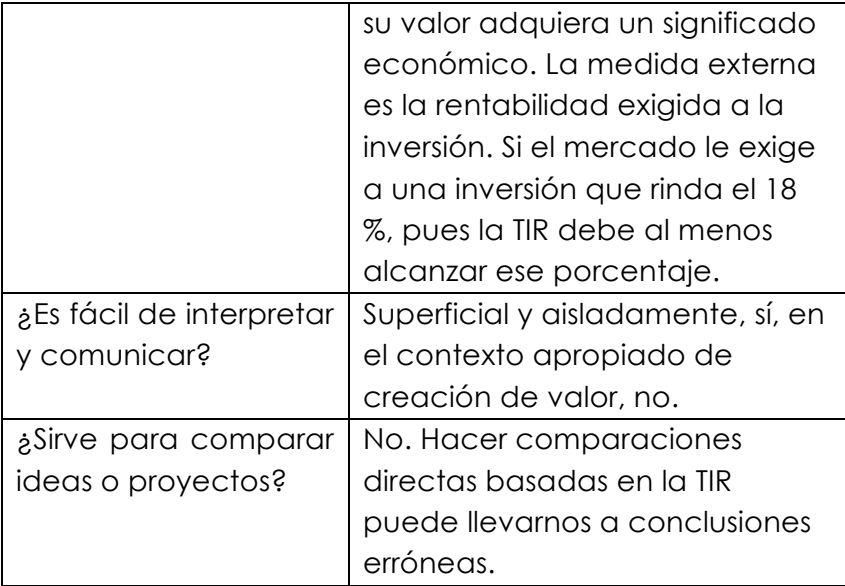

## **6.11. Ejercicios propuestos**

**1.** Alonso Quijano invirtió \$ 500.000 en unos molinos de viento 6 años atrás. Se suponía que el negocio iba a generar un flujo de caja de \$ 8,000 cada mes por los próximos 21 años (disponibles para Alonso). La tasa de descuento para este tipo de negocios es del 9 %. **¿Cuál es el valor del negocio hoy?**

**2.** Lion Woods S. A. (LWSA) es un fabricante de palos de golf de calidad superior especializado en putters. Actualmente, cada putter se vende a \$ 200 y tiene un costo variable de \$ 150. El año pasado, se vendieron 1.000 putters y se espera que esta cantidad crezca cada año a un ritmo del 12 % hasta que este modelo se convierte en obsoleto al cabo de 10 años. El gerente de producción de LWSA recientemente descubrió una nueva forma de fabricación que podría reducir el costo de producción. Esta tecnología requiere una inversión fija inicial de \$ 100.000 y tiene la capacidad

de producir todos los putters que desea vender la empresa a un costo unitario de \$ 135. Después de 10 años la tecnología usada no tendrá ningún valor. **¿Cuál es el valor actual neto de la inversión en la nueva tecnología?** Asuma que no hay impuesto a la renta y que la tasa de descuento es del 9 %. (Pista: piense de forma incremental, la diferencia entre la fábrica sin y con esta nueva tecnología).

**3.** Edmundo Dantes acaba de asumir la gestión de una empresa familiar. Él quiere asegurarse de que tiene sentido financiero mantener el negocio en marcha. Podría vender el negocio actual por \$ 520.000, por otro lado, mantenerlo en marcha requerirá una inversión de \$ 50.000 de inmediato y de esta forma el negocio produciría un beneficio anual de \$ 72.000 por los próximos 20 años (para simplificar se supone se producen a fin de año). La tasa de descuento es del 10 %? **¿Cuál es el VAN y la TIR de esta decisión?**

**4.** Walmart está considerando abrir un supermercado experimental en la ciudad de Guayaquil. Aunque se espera que este tenga una larga vida económica, el horizonte de valoración del proyecto es de 10 años. Se estima que el supermercado genere ventas de \$ 33.000.000 en el primer año y que estos crezcan al 5 % anual. El costo de las mercancías vendidas es de \$ 12.000.000 en el año 1 y se espera que crezca en un 4 % anual a partir de entonces. Los gastos de administración son de \$ 1.000.000 fijos todos los años. La inversión inicial de Walmart es de \$ 42.000.000. El edificio, cuyo valor es de \$ 16.000.000, puede ser depreciado en línea recta a 10 años. Walmart ha estimado que el valor terminal del almacén en año 10 dólares es de \$ 100.000.000, este valor es el VAN de todos los flujos de efectivo para la empresa correspondientes al año 11 a la eternidad. La tasa impositiva es del 22 % sobre la utilidad neta **¿Cuál es el valor actual neto de la apertura de esta**
**nueva tienda, si la tasa de descuento adecuada es del 5 %?**

(Todos los flujos de efectivo, excepto las inversiones iniciales ocurren al final del año).

**5.** Robinson Crusoe necesita comprar un nuevo motor para su yate. El motor A cuesta \$ 25.000 y sus costos anuales de mantenimiento son de \$ 2.800 para el primer año y aumentarán un 5 % cada año durante los 7 años de vida útil del motor. El motor B cuesta \$ 15.000 y sus costos anuales de mantenimiento son de \$ 3.000 para el primer año, dichos costos aumentarán un 10 % cada año durante los 4 años de vida del motor. **¿Qué motor debería elegir Robinson? ¿Cuál es su costo anualizado?** Asuma una tasa de descuento del 12 %.

#### **Respuestas**

- **1.** \$ 788.747,27.
- **2.** \$ 74.688.55.
- **3.** Van \$ 42.976,59. TIR 11,09 %.
- **4.** \$ 151.101.851,72.
- **6.** El motor A es más barato. Su CAUE es de \$ 8,663.91.

# **CAPÍTULO 7**

EL PERÍODO DE RECUPERACIÓN DE LA INVERSIÓN

#### **OBJETIVOS DE APRENDIZAJE**

· Describir en qué consiste el método del Periodo de recuperación.

· Describir en qué consiste el método del Periodo de recuperación ajustado.

· Identificar las limitaciones de ambos métodos.

*"El inversor individual debe actuar constantemente como un inversor y no como un especulador"* - **Ben Graham**.

### **7.1. El periodo de recuperación**

El Periodo de recuperación o *payback* es un método que sirve para responder a la pregunta zen cuánto tiempo recupero mi inversión?

Ejemplo:

Usted está considerando invertir en un negocio que presenta los siguientes flujos (en años):

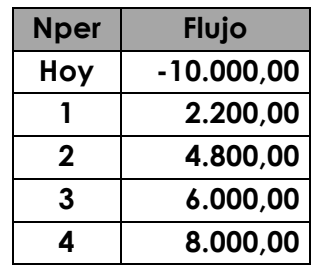

#### **¿Cuál es el periodo de recuperación del proyecto?**

Según este método debemos sumar los flujos que ingresan hasta que igualen el monto desembolsado. En el ejemplo la inversión es de \$ 10.000, por lo que debemos sumar 2,5 años para igualar dicha cifra (\$ 2.200 + 4.800 + 6.000/2 = 10.0000). En este caso el periodo de recuperación es 2,5 años.

La desventaja de este método es que no considera el valor del dinero en el tiempo.

## **7.2. El periodo de recuperación ajustado**

El periodo de recuperación ajustado es una mejora del método, puesto que considera el valor del dinero en el tiempo.

Ejemplo. Con los mismos datos del ejemplo anterior asuma una tasa de descuento del 15 %.

| <b>Nper</b> | <b>Flujo</b> | Fórmula                                         | Valor<br>actual |
|-------------|--------------|-------------------------------------------------|-----------------|
|             |              |                                                 |                 |
| Hoy         | $-10.000,00$ |                                                 |                 |
|             | 2.200,00     | $2.200/(1+15%)$ <sup><math>\wedge</math>1</sup> | 1.913,04        |
| 2           | 4.800,00     | 4.800/(1+15%)^2                                 | 3.629,49        |
| 3           | 6.000,00     | $6.000/(1+15%)$ <sup><math>\land</math>3</sup>  | 3.945,10        |
| 4           | 8.000,00     | $8.000/(1+15%)$ <sup><math>\land</math>4</sup>  | 4.574,03        |

**Tabla 7.1. Periodo de recuperación ajustado**

En este caso el periodo de recuperación es de 3,112 años  $($ \$ 1.913,04 + 3.629,49 + 3.945,10 +4.574,03\*0,112 = 10.0000). Comparado con el *payback* original son 7 meses más justamente por el efecto de considerar que el dinero tiene un valor en el tiempo.

# **7.3. Evaluación del**  *Payback* **como método de valoración**

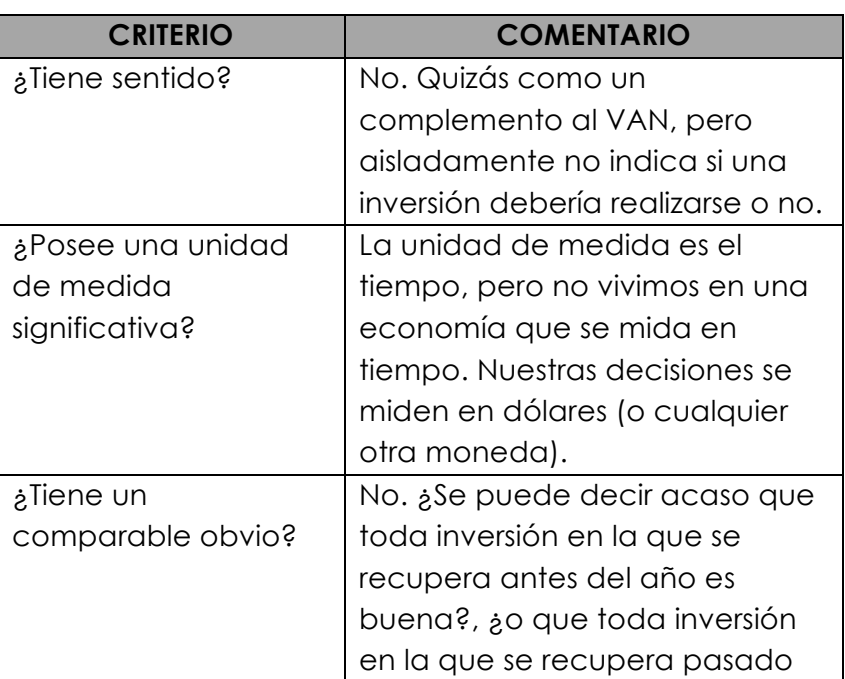

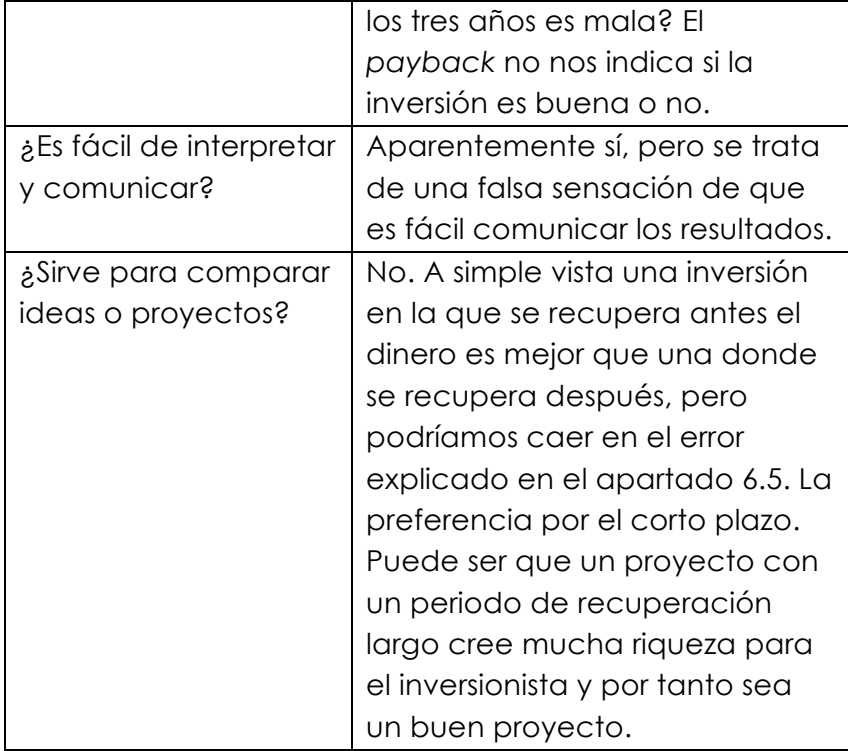

#### **7.4. Ejercicios propuestos**

**1.** Desea ayudar a su mamá a tomar una decisión financiera. Ella debe comprar un nuevo sistema de calefacción para su casa y está considerando adquirir un sistema geotérmico de última tecnología, pero quiere saber cuánto tiempo se tardará en recuperar el costo del sistema. El sistema geotérmico cuesta \$ 20.000 y un sistema convencional apenas \$ 7.000. Usted estima que el sistema geotérmico puede generar ahorros de \$ 1.500 por año en comparación con el sistema convencional. Asuma que los ahorros ocurren a fin de año. La tasa de descuento de este proyecto es del 7 %. **¿Cuánto tiempo tiene que utilizar el sistema geotérmico para justificar el gasto adicional?**

**2.** Usted puede invertir solo en uno de los dos siguientes proyectos. El proyecto A tiene requiere una inversión de \$ 10.000, y sus flujos de efectivo durante los próximos 3 años son de \$ 6.000, \$ 6,000 y \$ 7,000. El proyecto B requiere una inversión de \$ 20.000, y flujos de \$ 10.000, \$ 12.000 y \$14.000. **¿Qué proyecto debería elegir?**

#### **Respuestas**

**1.** 5,85 años.

**2.** No se puede determinar sin saber la tasa de descuento apropiada.

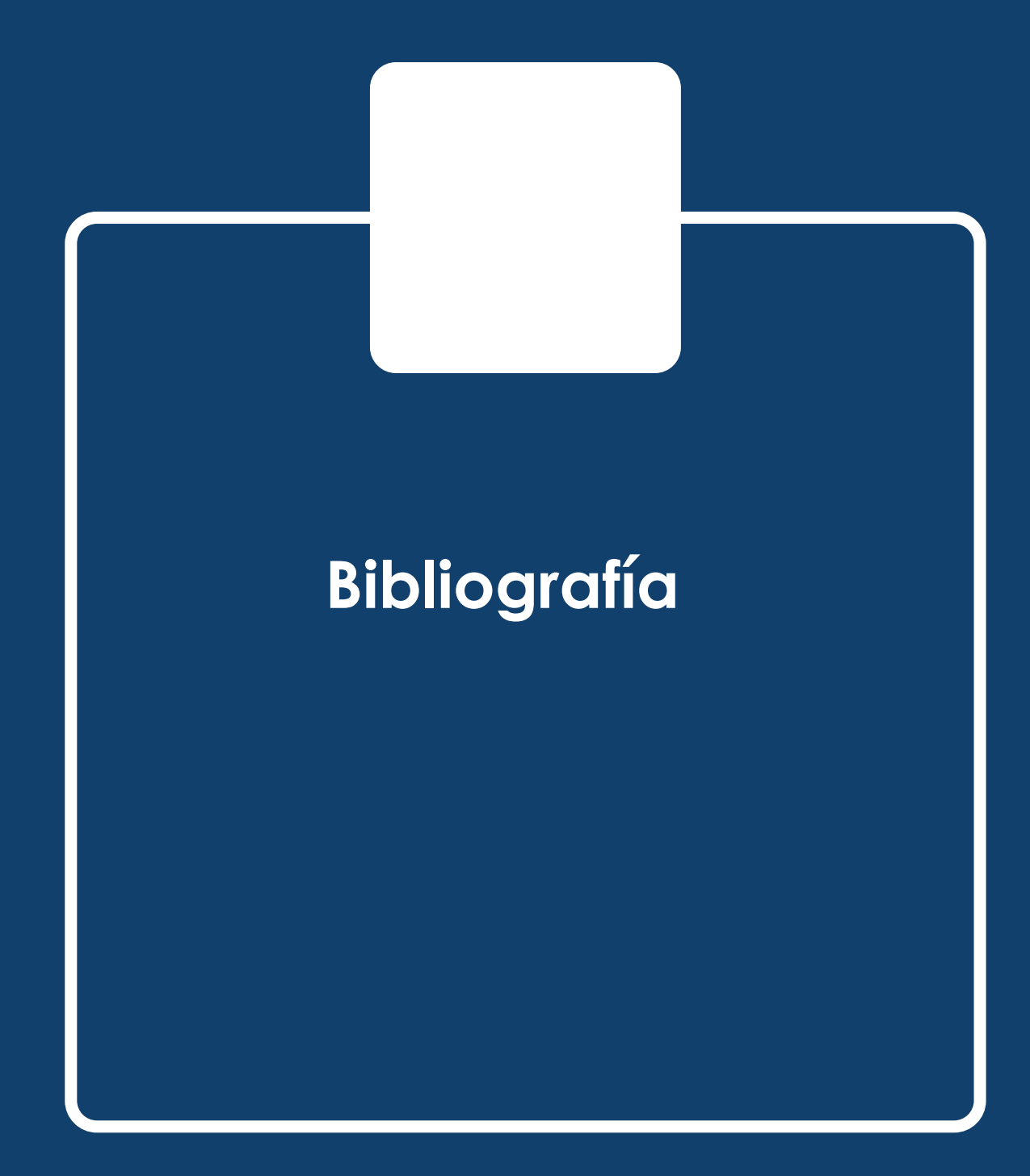

# **BIBLIOGRAFÍA**

Fernández, P. (2001). *Valoración de Empresas* ([2.ª ed. rev. y amp.] ed.). Barcelona: Gestión 2000.

James C. Van Horne, J. M. (2008). *Fundamentals of financial management* (13.ª ed.). London: Prentice Hall.

Keynes, J. M. (2014). Teoría general de la ocupación, el interés y el dinero. *Fondo de cultura económica*, 169.

*Proyecto Ayuda a Empresas*. (01 de marzo de 2018). Obtenido de CONSOLS (los bonos perpetuos), emitidos en 1743 y vigentes hoy en día: https://proyectoayudaempresa.com/2011/05/12/consols-losbonos-perpetuos-emitidos-en-1743-y-vigentes-hoy-en-dia/

Santiago David Villacreses Soriano es Magíster en Dirección de Empresas por el IDE Business School, Magíster en Tributación por la Universidad Metropolitana, e Ingeniero en Gestión Empresarial mención Finanzas por la Universidad Tecnológica Empresarial de Guayaquil. Es gerente de consultoría financiera tributaria en Optimer S.A. Ha ocupado puestos de liderazgo en Hospital General del Norte de Guayaquil, CNEL EP y Gobernación del Guayas, fue auditor experto en el Servicio de Rentas Internas y docente en la Universidad Ecotec y en la Universidad de Guayaquil.

Fátima Barcia Fierro es Magíster en Economía con énfasis en Administración por la Universidad Tecnológica Equinoccial de Quito y Economista por la Universidad de Guayaquil. Es Directora en la Fundación para el Desarrollo Integral. Fue gerente en el Hospital General del Norte de Guayaquil Los Ceibos y ocupó cargos de liderazgo en importantes instituciones y empresas, entre ellas, el Municipio del Empalme, la Cruz Roja del Guayas, Corporación Grupo Ecuador, Universidad de Guayaquil, Programa para las Naciones Unidas, entre otras.

Steve Guarnizo Crespo es Magíster en Administración de Negocios con mención en Administración Estratégica e Ingeniero Comercial por la por la Universidad Laica Vicente Rocafuerte. Es docente en la Universidad de Guayaquil y lo fue en la Universidad de la Península de Santa Elena, la Universidad Laica Vicente Rocafuerte y el Instituto Tecnológico Superior Simón Bolívar. Autor de publicaciones en el área educativa. Forma parte de la directiva del Colegio de Ingenieros Comerciales del Guayas.

Sussan Ordóñez Riera actualmente cursa una maestría en Administración de Empresas en la Universidad Ecotec y es Ingeniera en Administración de Empresas por la misma institución en donde se graduó con distinción Magma Cum Laude. Es auditora senior en Aceros Andec S.A. Previamente desempeñó cargos de control y gestión en Americavisión S.A. y el Banco Nacional de Fomento.

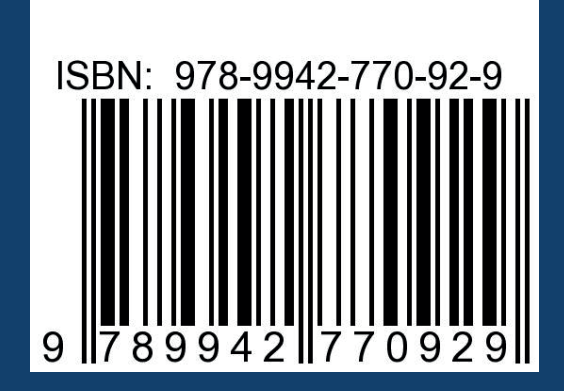

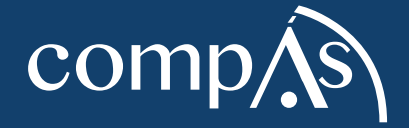